# Swift's Encoder and Decoder Protocols

## **Kaitlin Mahar** Software Engineer @ MongoDB

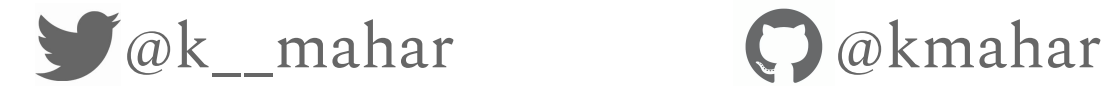

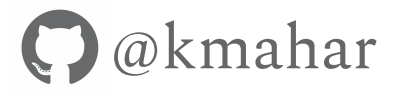

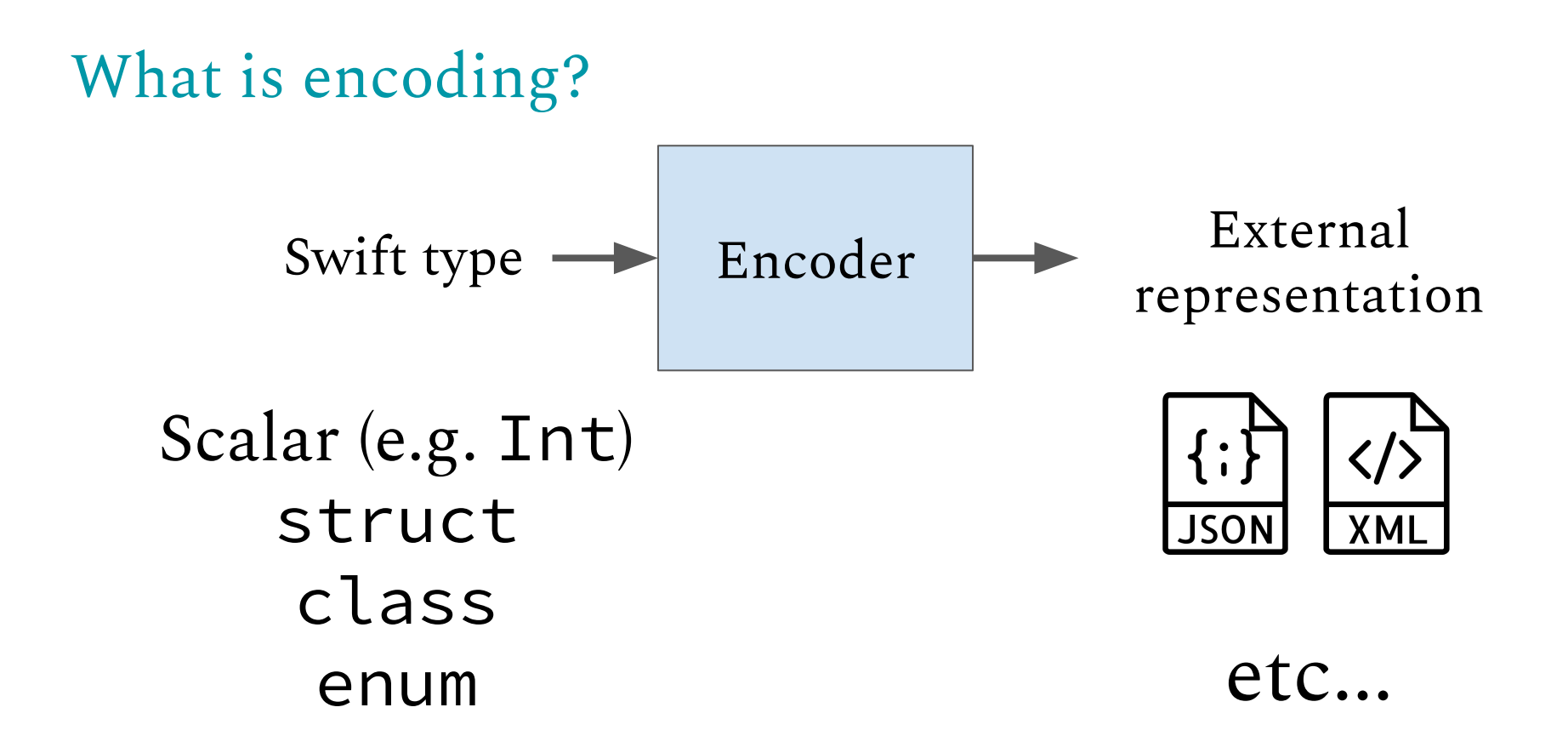

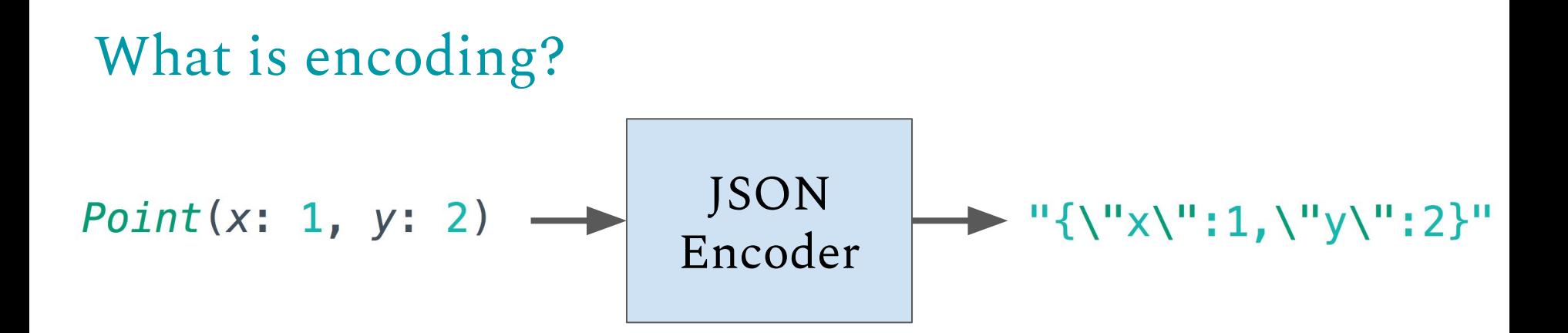

```
struct Point {
  let x: Int
  let y: Int
```
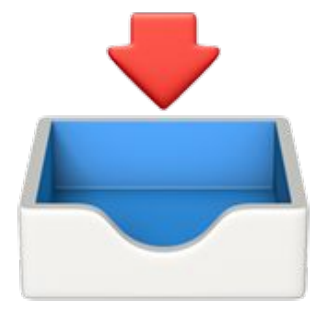

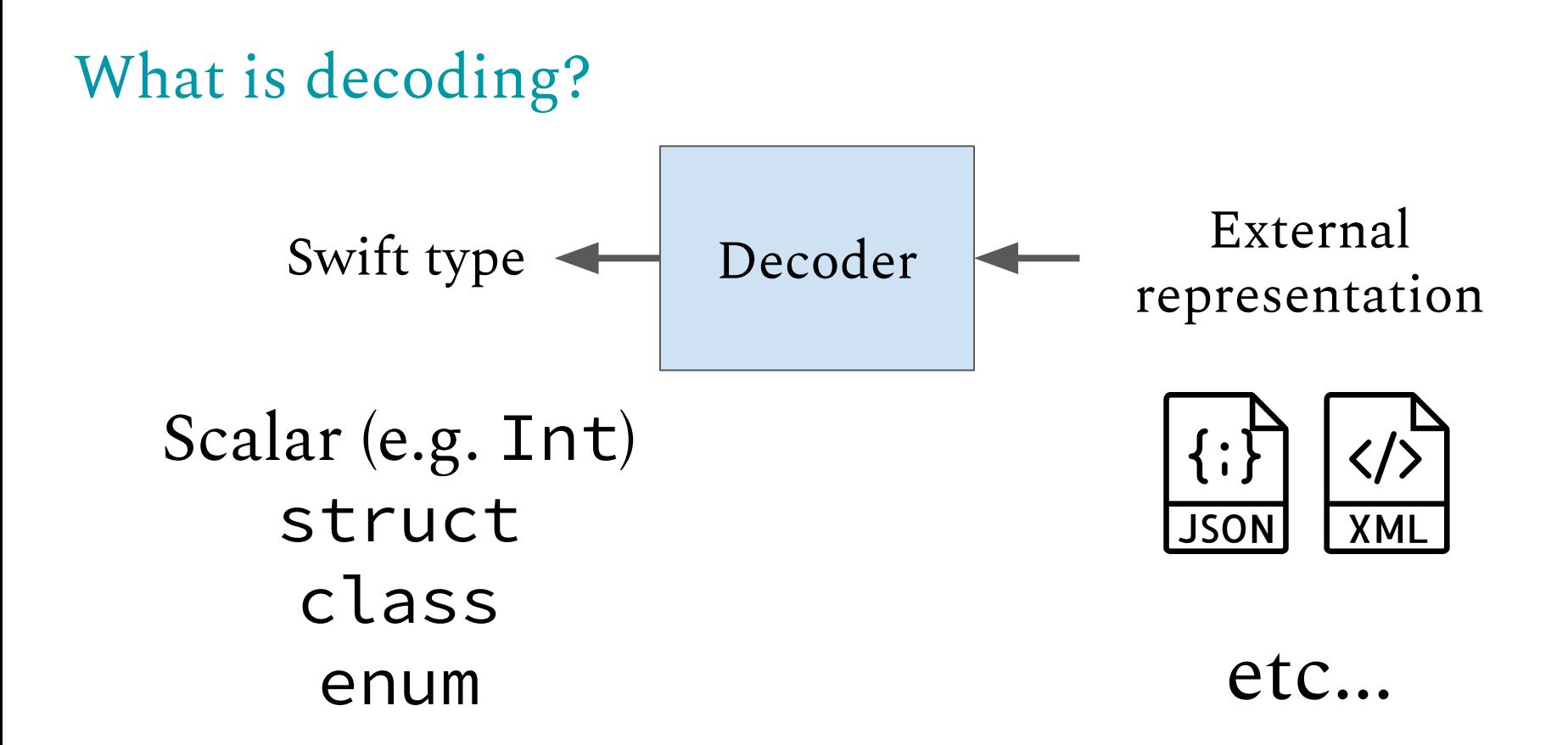

What is decoding?  
\nPoint(x: 1, y: 2) 
$$
JSON
$$
\n
$$
V = \frac{JSON}{Decoder}
$$
\n
$$
V = \frac{V(N'X)'' : 1, V''Y'': 2}V''
$$

```
struct Point {
  let x: Int
  let y: Int
```
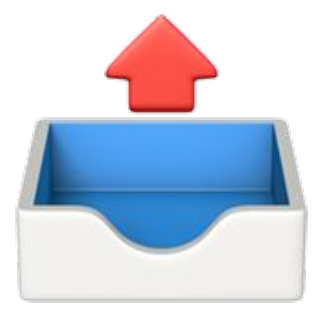

Swift 4 introduced a standardized approach to encoding and decoding.

How does it actually work?

## Why does it matter?

- Customize how your types are encoded and decoded
	- Omit or rename properties, flatten nested structs...
- Write your own encoder and/or decoder
	- MongoDB driver
		- BSONEncoder: Swift type  $\rightarrow$  MongoDB document
		- BSONDecoder: MongoDB document → Swift type

#### What we'll talk about

- The public API
- Internals
- Limitations

The Public API

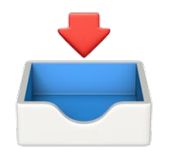

# public protocol Encodable { func encode (to encoder: Encoder) throws

### An Encodable type knows how to write itself to an Encoder.

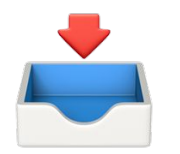

# public protocol Encodable { func encode(to encoder: Encoder) throws

- Automatic conformance if all properties are Encodable
- Types can provide custom implementations
- Format agnostic: write it once, works with any Encoder!

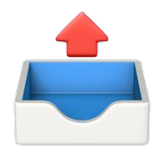

# public protocol Decodable { init(from decoder: Decoder) throws

## A Decodable type knows how to initialize by reading from a Decoder.

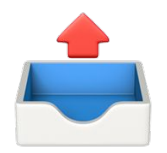

# public protocol Decodable { init(from decoder: Decoder) throws

- Automatic conformance if all properties are Decodable
- Types can provide custom implementations
- Write it once, works with any Decoder

# $public type a *lias Code* =$ Encodable & Decodable

## Types With Built-In Codable Support

- Numeric types
- **Bool**
- String
- If the values they contain are Encodable / Decodable:
	- Array
	- Set
	- Dictionary
	- Optional
- Common Foundation types: URL, Data, Date, etc.

**Making Types Codable** 

struct Cat { let name: String let color: String

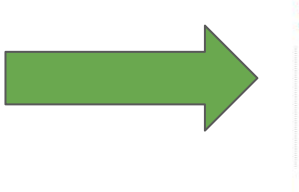

struct Cat: Codable { let name: String let color: String

# ... and that's it!

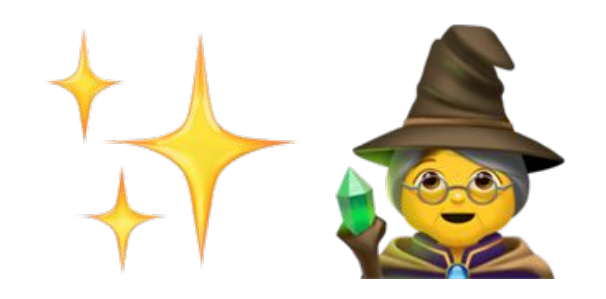

#### Using Encoders and Decoders

struct Cat: Codable { let name: String let color: String

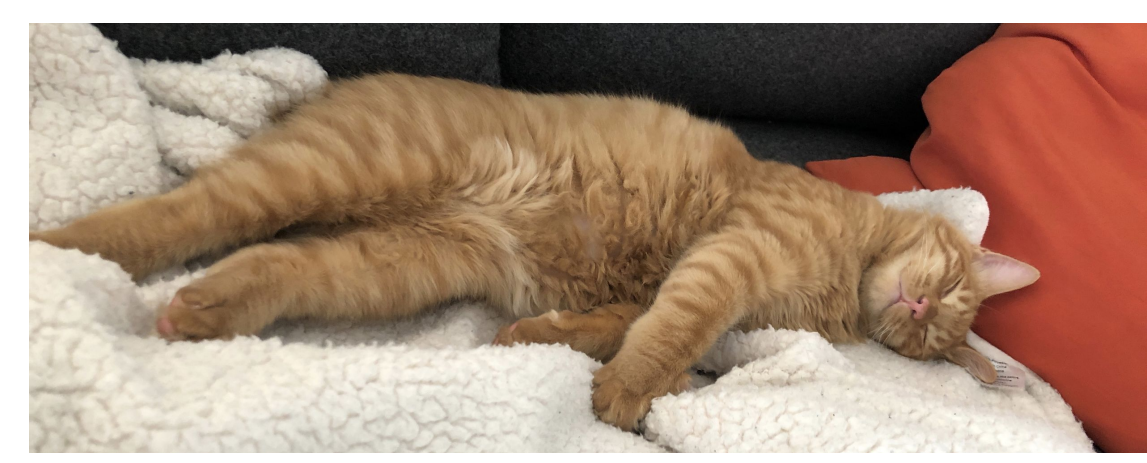

#### let  $roscoe = Cat(name: "roscoe", color: "orange")$

#### Using An Encoder

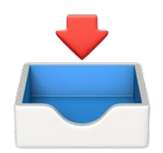

```
class JSONEncoder {
    func encode<T : Encodable>( value: T) throws \rightarrow Data
```
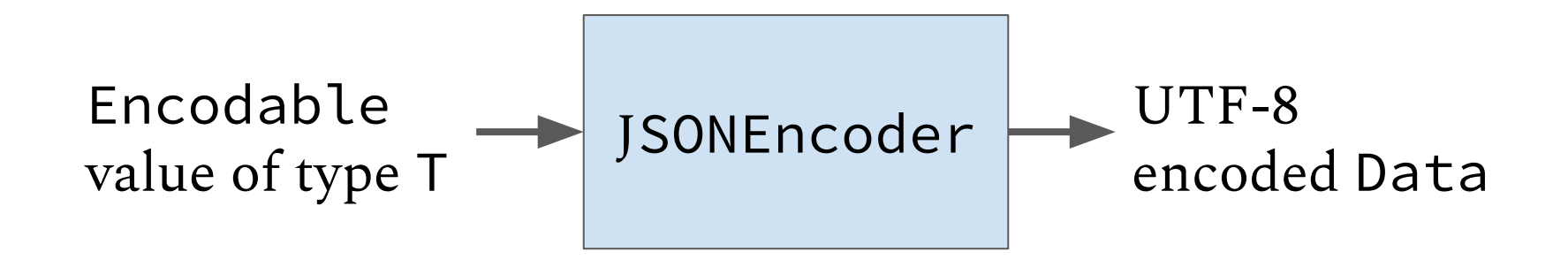

### Using An Encoder

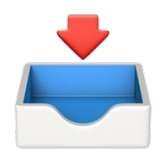

```
class JSONEncoder {
    func encode<T : Encodable>( value: T) throws \rightarrow Data
```

```
let encoder = JSONEncoder()let\ roscoebata = try\ encoder.\encode(roscoe)
```

```
let roscoeStr = String(decoding: roscoeData, as: UTF8.setf)print(roscoeStr)
>> "{\"name\":\"roscoe\",\"color\":\"orange\"}"
```
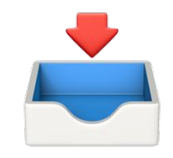

Why doesn't the API match the Encodable protocol?

```
class JSONEncoder {
    func encode<T : Encodable>( value: T) throws \rightarrow Data
```

```
public protocol Encodable {
  func encode(to encoder: Encoder) throws
```
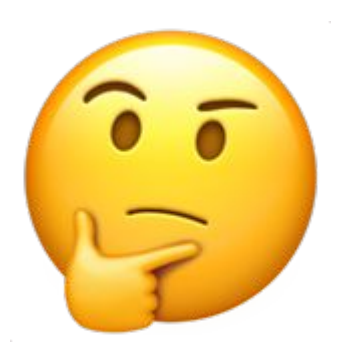

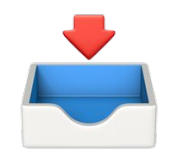

#### Why doesn't the API match the Encodable protocol?

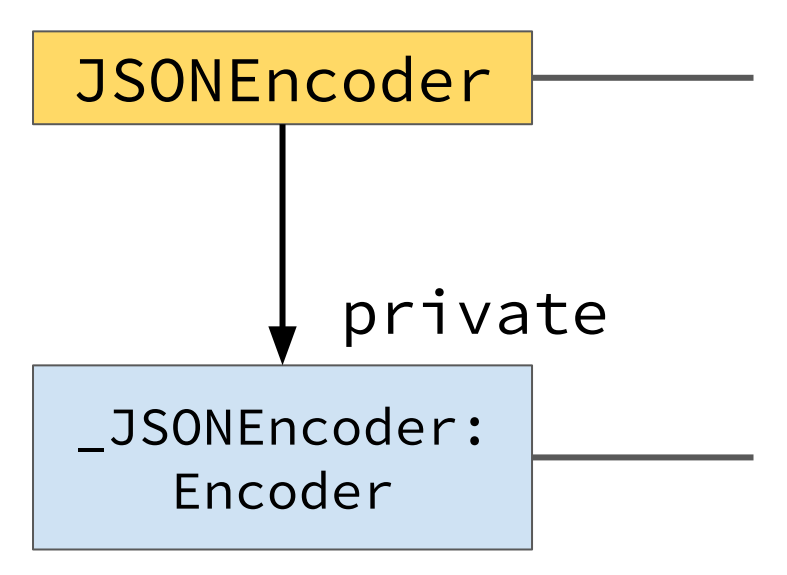

- Not dictated by any protocol
- Allows setting top-level options (e.g. DateEncodingStrategy)
- Simple API, just one method

- Implements Encoder protocol
- Actually does the encoding work
- More complex API (stay tuned)

## Using A Decoder

#### class JSONDecoder { func decode<T: Decodable>( type: T.Type, from  $data: Data)$  throws  $\rightarrow$   $T$

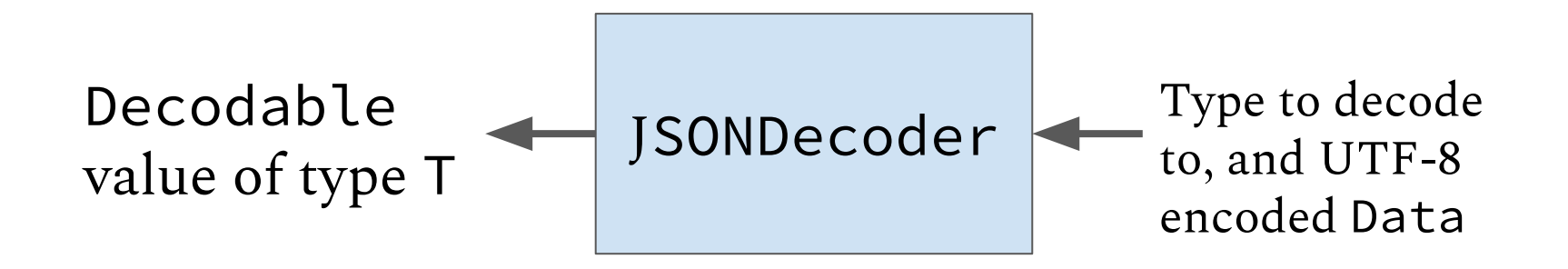

## Using A Decoder

#### class JSONDecoder { func decode< $T : Decodable > ($  type:  $T. Type$ , from  $data: Data)$  throws  $\rightarrow$   $T$ Data we got from encoding $let decoder = JSONDecoder()$ let  $\text{roscoe} = \text{try decoder.decode}(Cat.\text{self}, from: roscoeData)$ print(roscoe)

>> Cat(name: "roscoe", color: "orange")

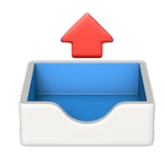

Why doesn't the API match the Decodable protocol?

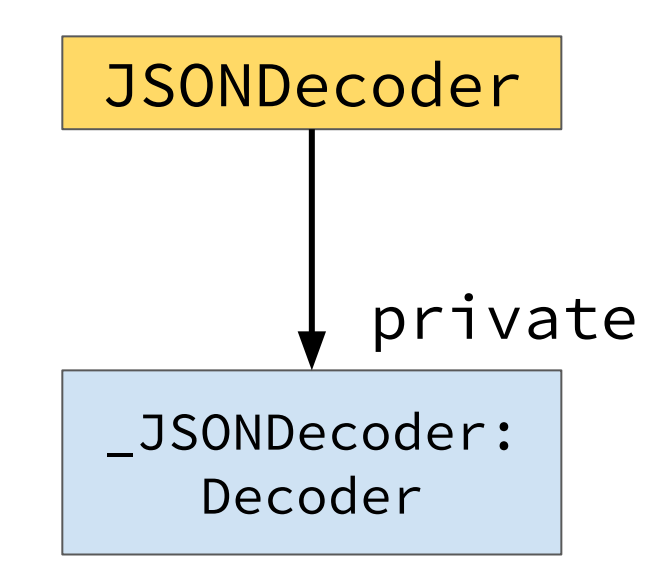

Ok, so... what do these protocols actually require?

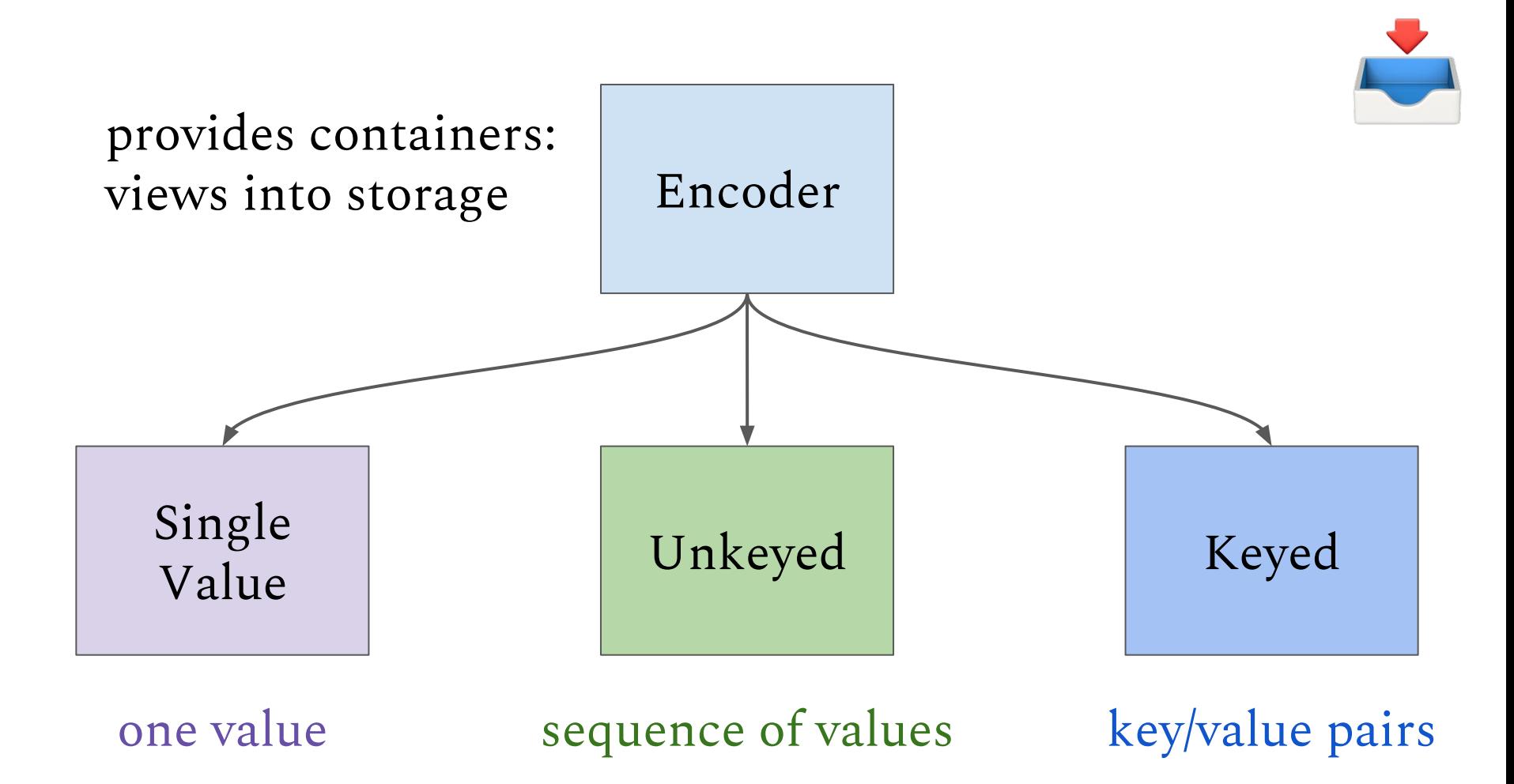

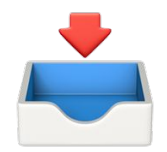

#### In code...

 $\frac{1}{2}$ 

public protocol Encoder {

func singleValueContainer()  $\rightarrow$  SingleValueEncodingContainer

func unkeyedContainer() throws -> UnkeyedEncodingContainer

func container<Key: CodingKey>(keyedBy type: Key.Type)  $\text{throws}$   $\rightarrow$  KeyedEncodingContainer<Key>

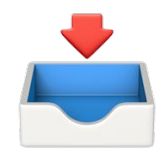

Encoding containers support storing three types of values.

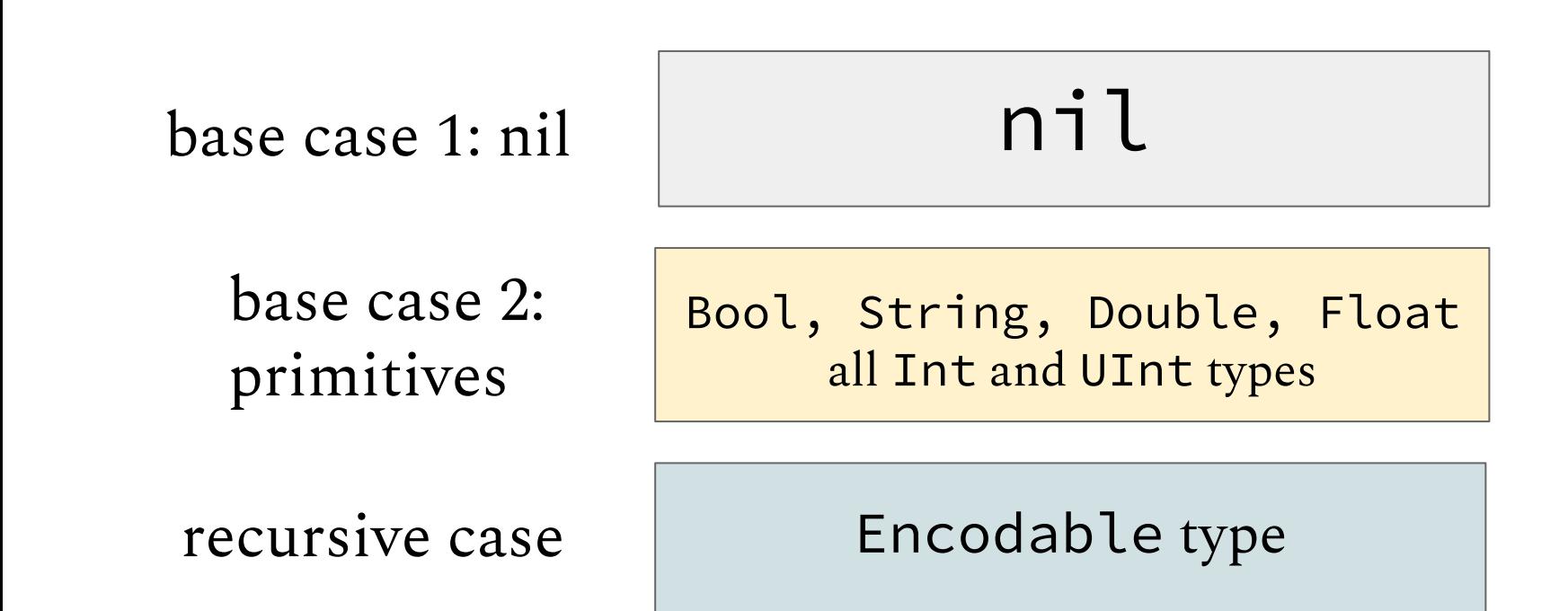

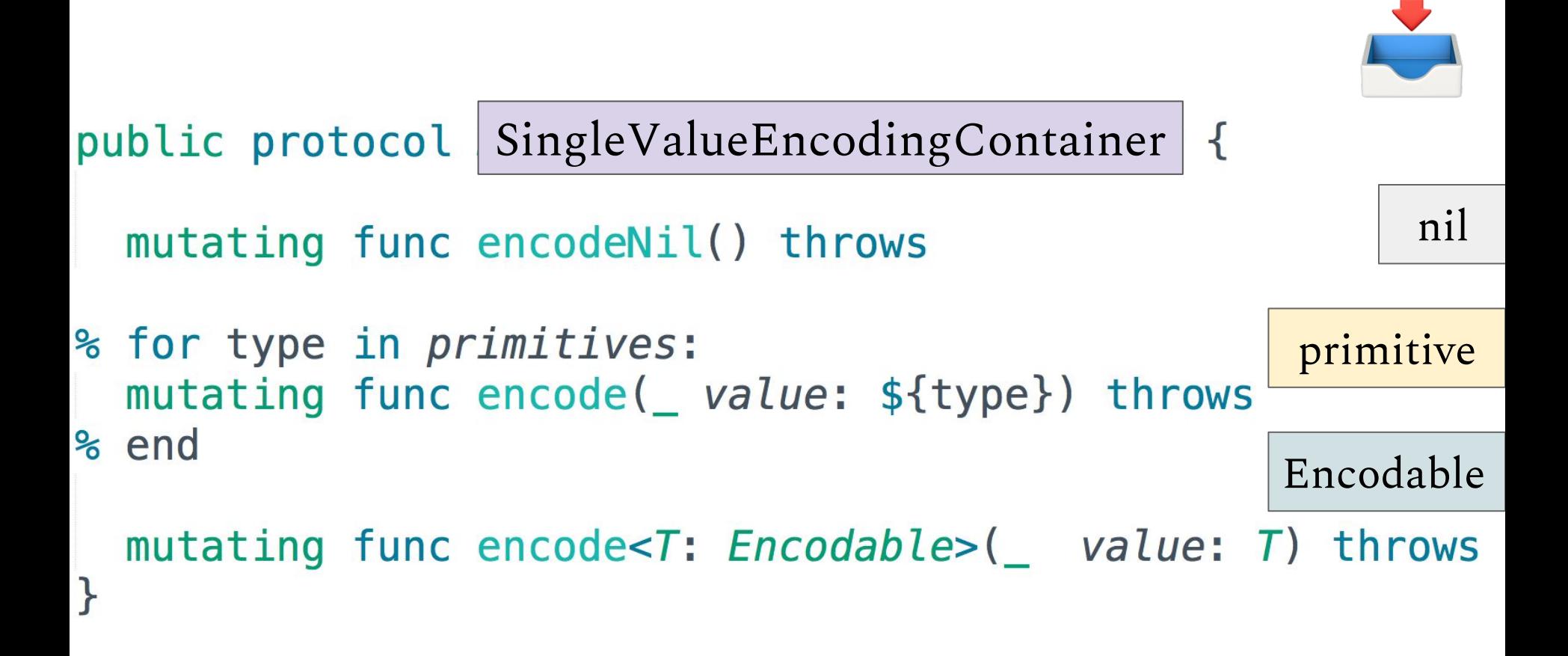

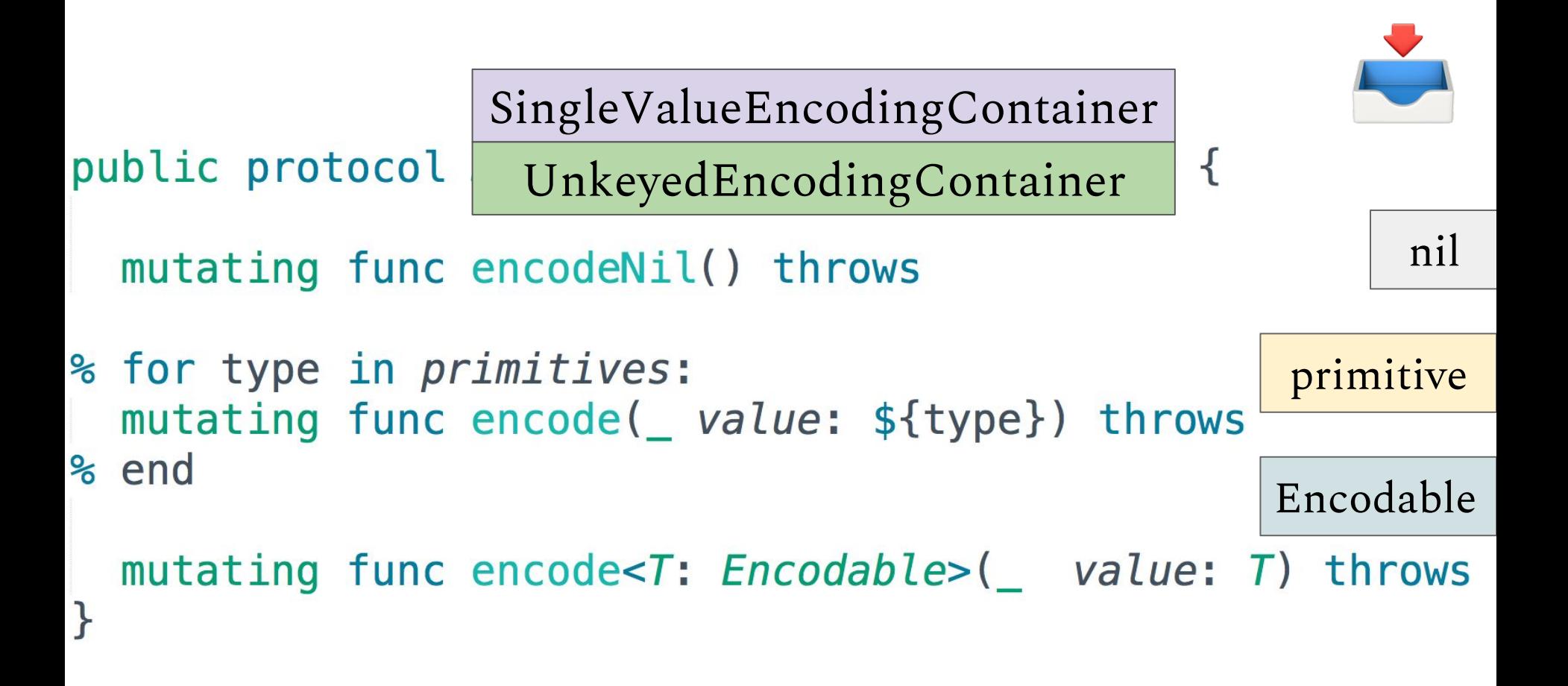

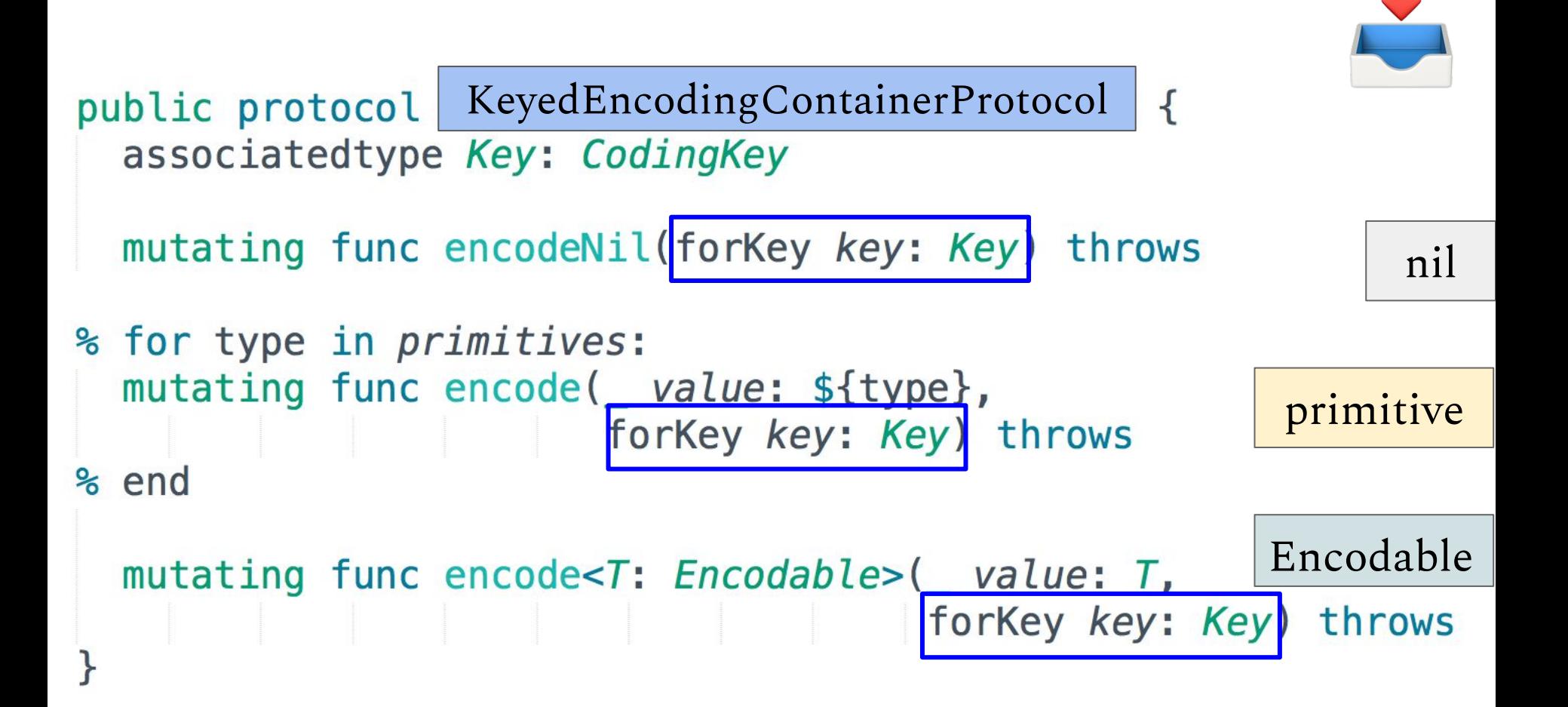

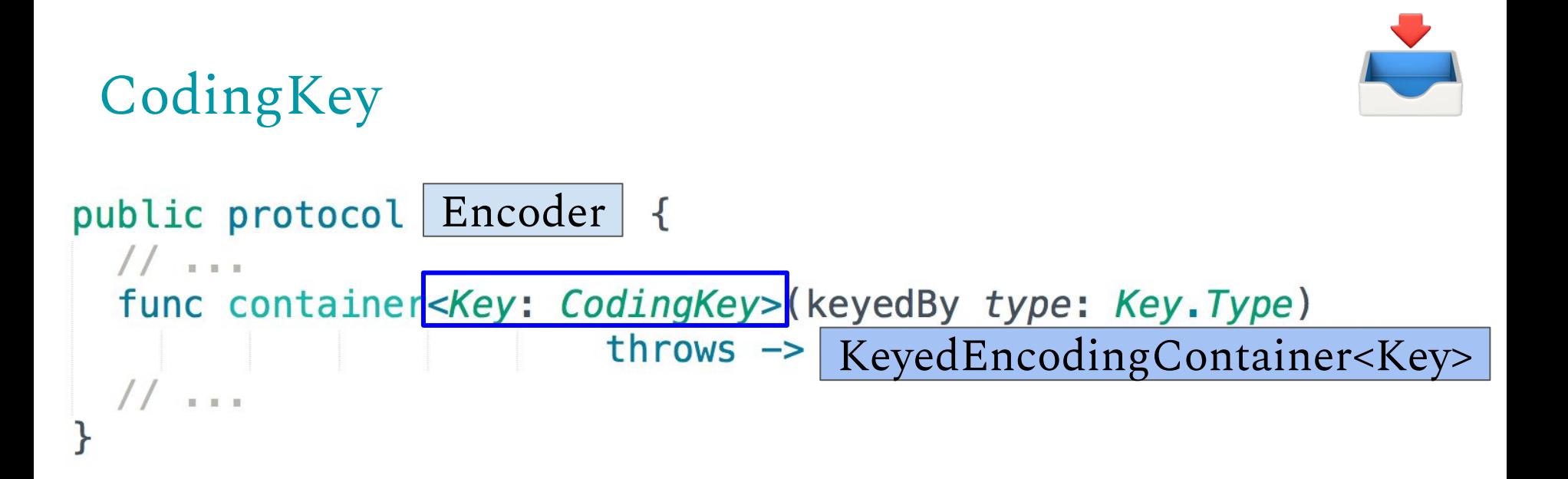

public protocol KeyedEncodingContainerProtocol { associatedtype Key : CodingKey

CodingKey

public protocol CodingKey {

init?(stringValue: String) init?(*intValue: Int*)

var  $intValue: Int? \{ get\}$ var stringValue: String { get }

#### Requirements:

- Initializable by String and/or Int
- Must have a String  $\bullet$ representation
- May have an Int representation

## Synthesized conformance for enums!

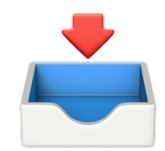

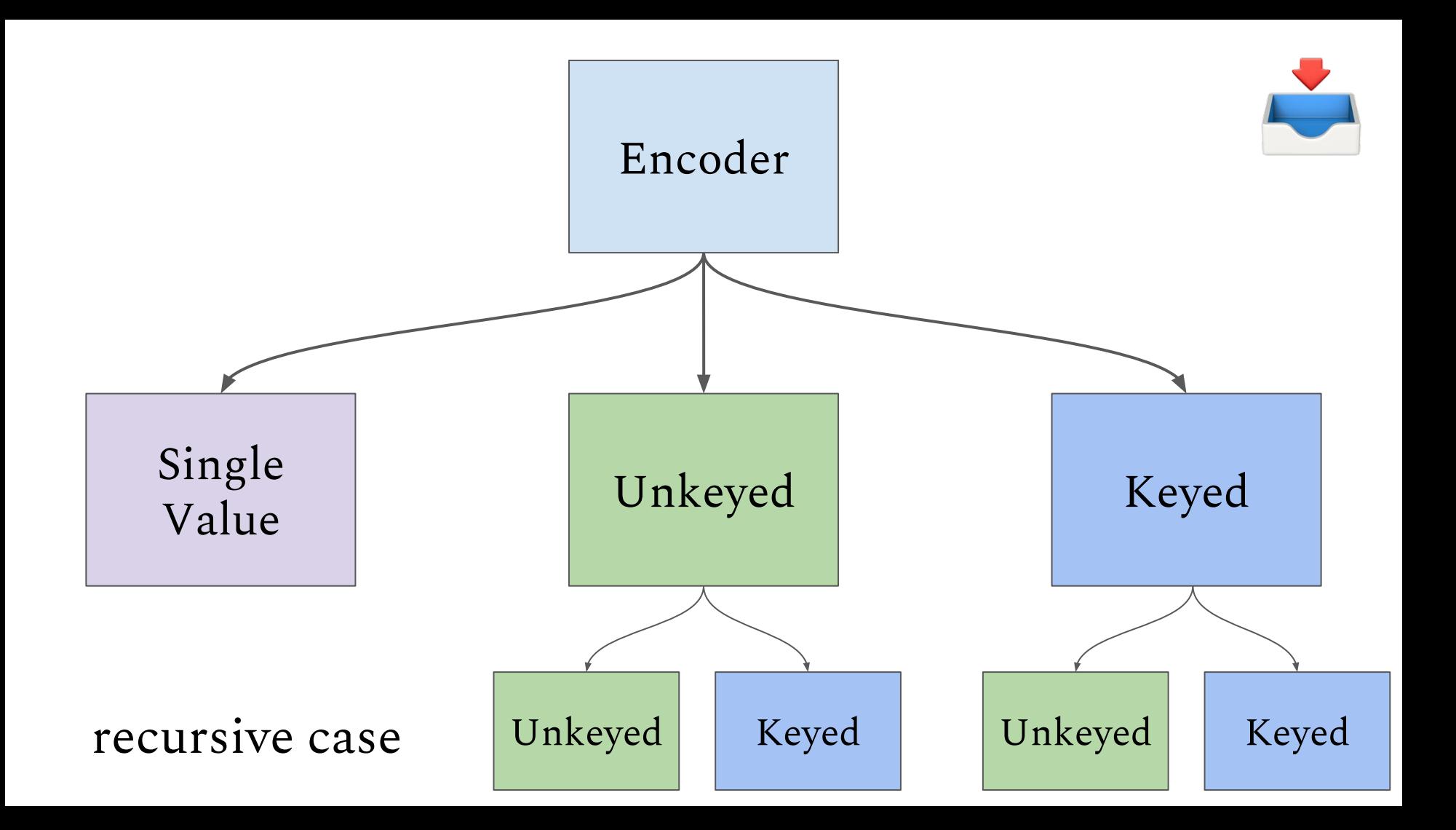

```
public protocol UnkeyedEncodingContainer
  \frac{1}{1}mutating func nestedContainer<NestedKey: CodingKey>(
    keyedBy keyType: NestedKey.Type)
     -> KeyedEncodingContainer<NestedKey>
  mutating func nestedUnkeyedContainer()
    -> UnkeyedEncodingContainer
public protocol KeyedEncodingContainerProtocol {
  associatedtype Key : CodingKey
  \frac{1}{2}mutating func nestedContainer<NestedKey: CodingKey>(
    keyedBy keyType: NestedKey.Type, forKey key: Key
  ) -> KeyedEncodingContainer<NestedKey>
  mutating func nestedUnkeyedContainer(
    forKey key: Key) \rightarrow UnkeyedEncodingContainer
```
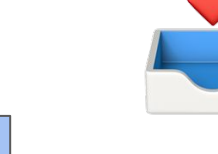

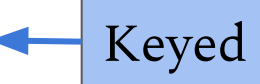

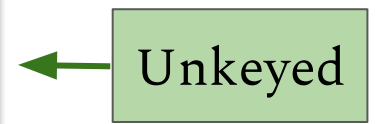

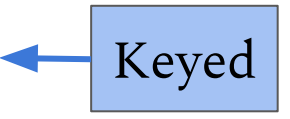

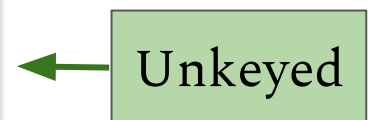

# So how are these containers used?

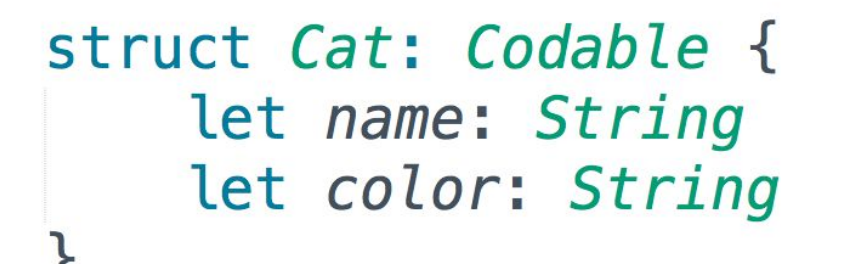

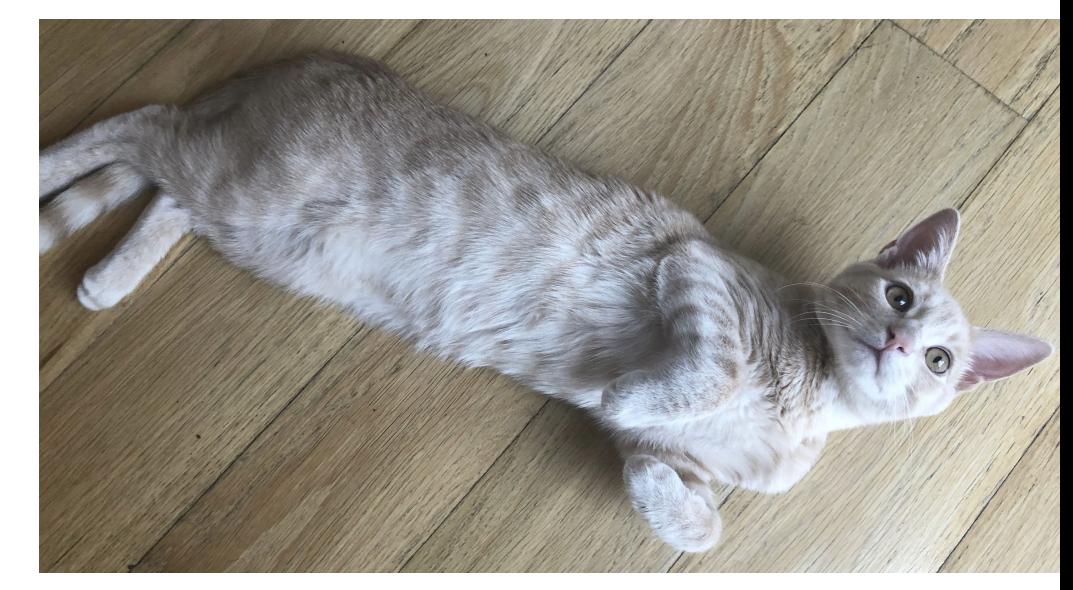

#### let chester =  $Cat(name: "Chester", color: "tan")$

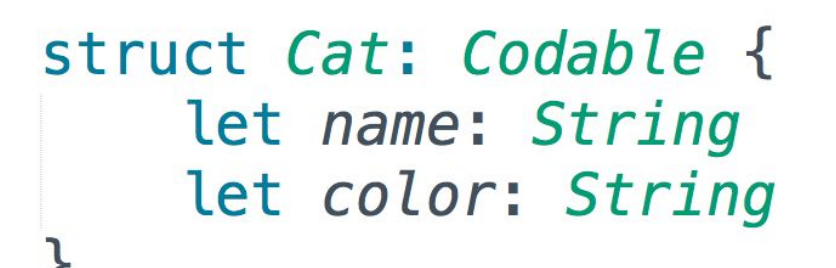

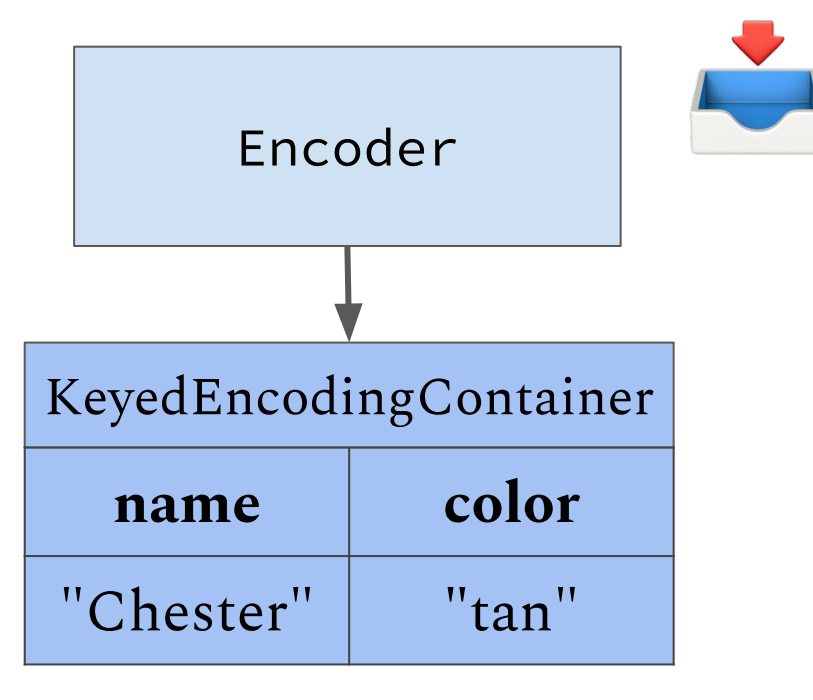

#### let chester =  $Cat(name: "Chester", color: "tan")$

```
struct Cat: Encodable {
    \frac{1}{2}
```
#### enum CodingKeys: CodingKey { case name, color }

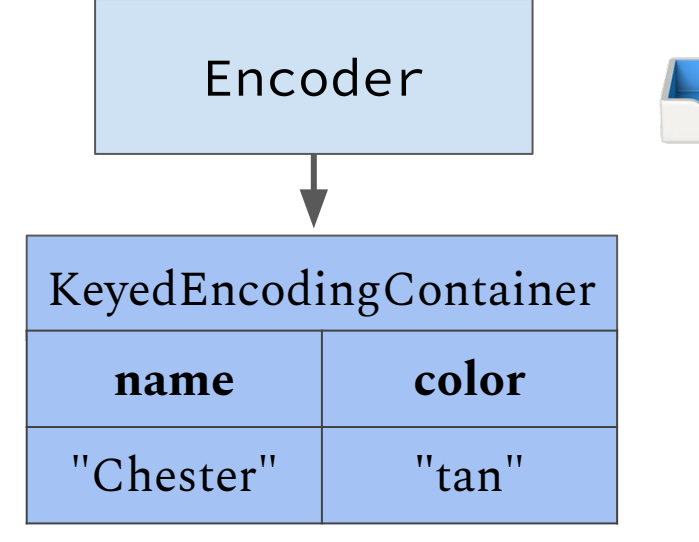

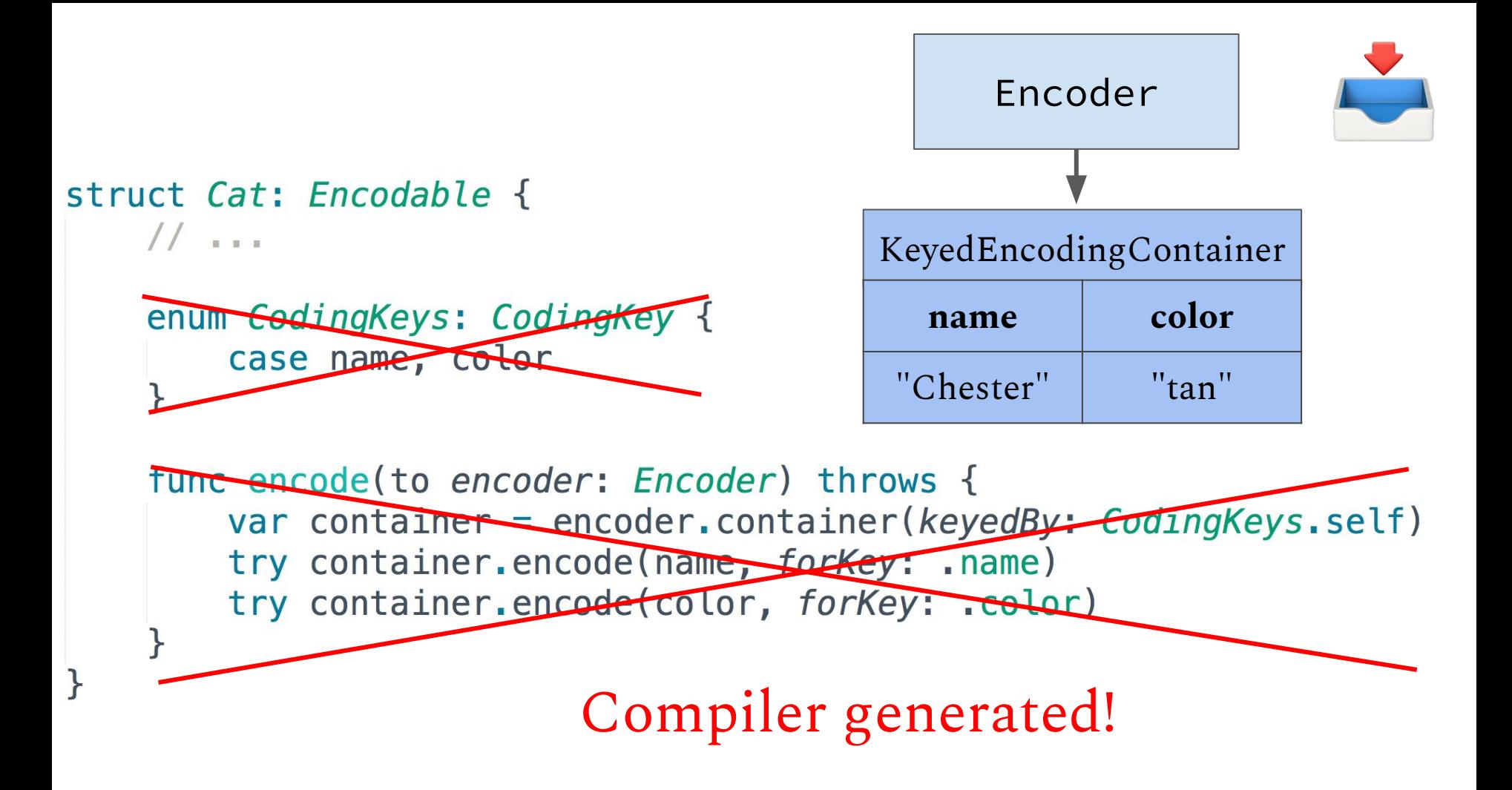

#### But what if we don't want the defaults?

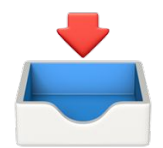

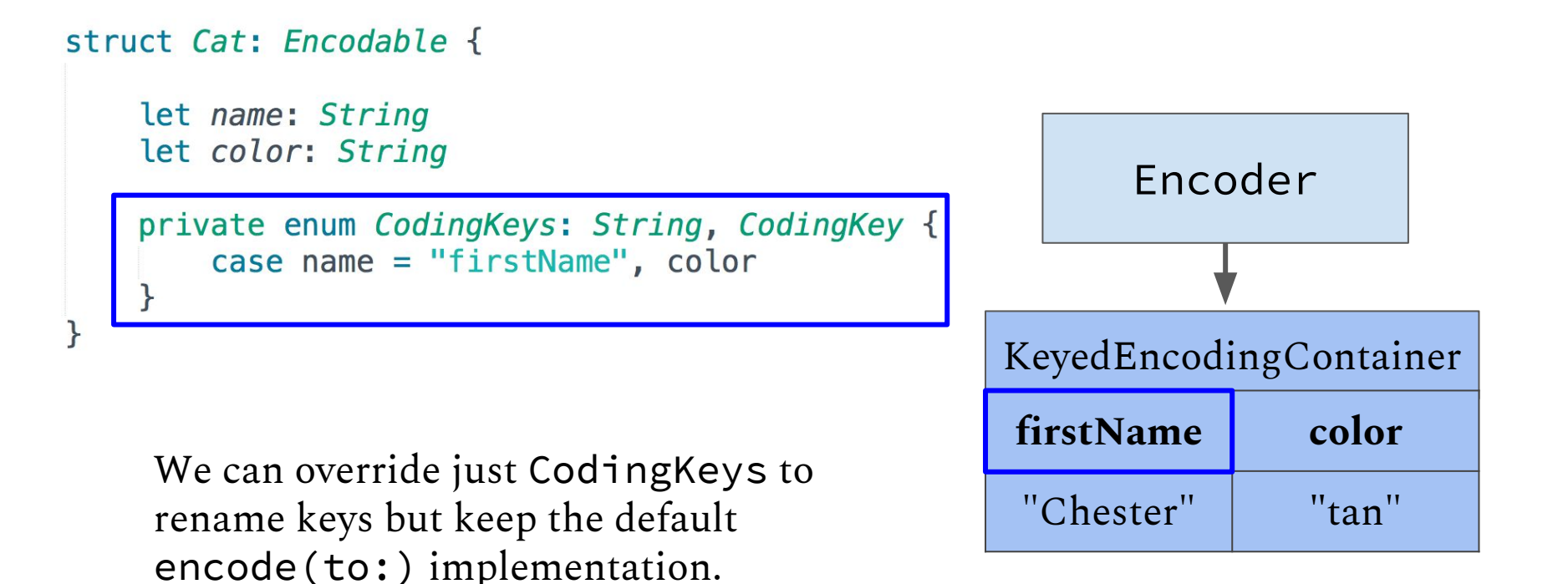

#### But what if we don't want the defaults?

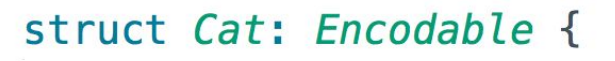

```
let name: String
let color: String
```

```
private enum CodingKeys: CodingKey {
    case name
ł
```

```
We can override just Coding Keys to
omit keys altogether.
```
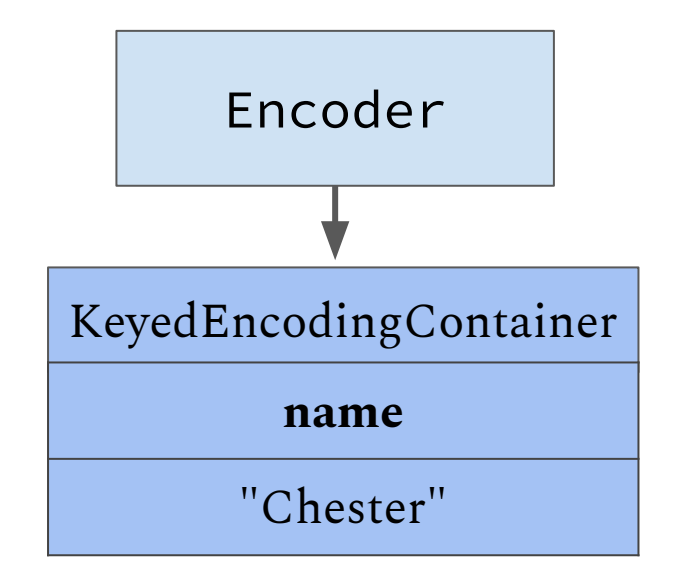

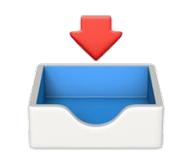

#### But what if we don't want the defaults?

```
struct Cat: Encodable {
```

```
let name: String
let color: String
private enum CodingKeys: CodingKey {
   case name, color
func encode(to encoder: Encoder) throws {
   var container = encoder container (keyedBy: CodingKeys.setf)try container.encode(name.lowercased(), forKey: .name)
   try container.encode(color, forKey: .color)
```
Or we can override encode (to:) to  $\blacksquare$  "chester"  $\blacksquare$  "orange" further customize behavior.

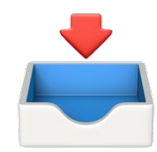

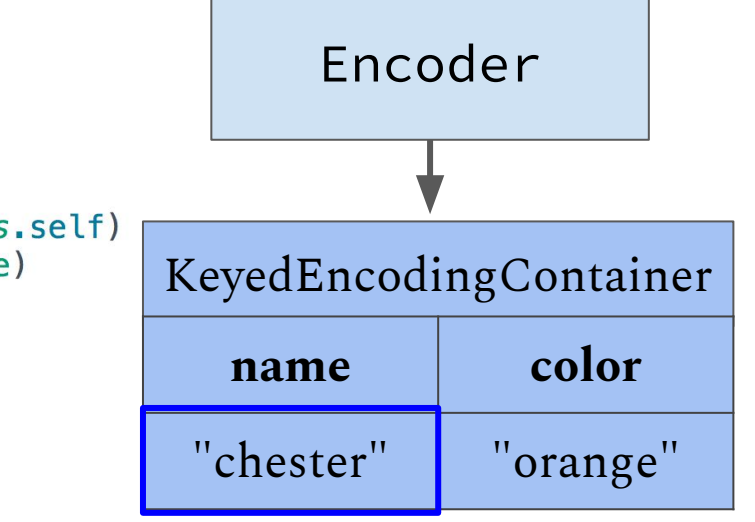

Let's make things more complicated...

```
struct CatOwner: Encodable {
    let name: String
    let cats: [Cat]
```
let chester =  $Cat(name: "Chester", color: "tan")$ let  $roscoe = Cat(name: "Roscoe", color: "orange")$ let kaitlin = CatOwner(name: "Kaitlin", cats: [chester, roscoe])

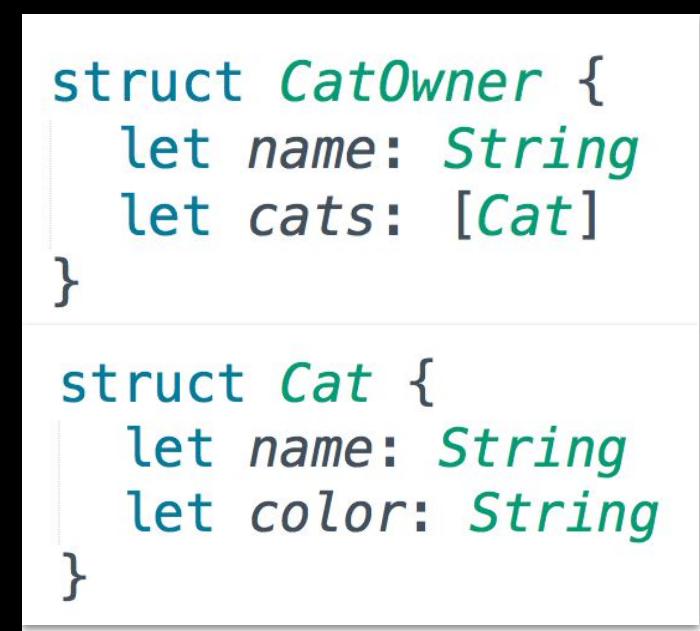

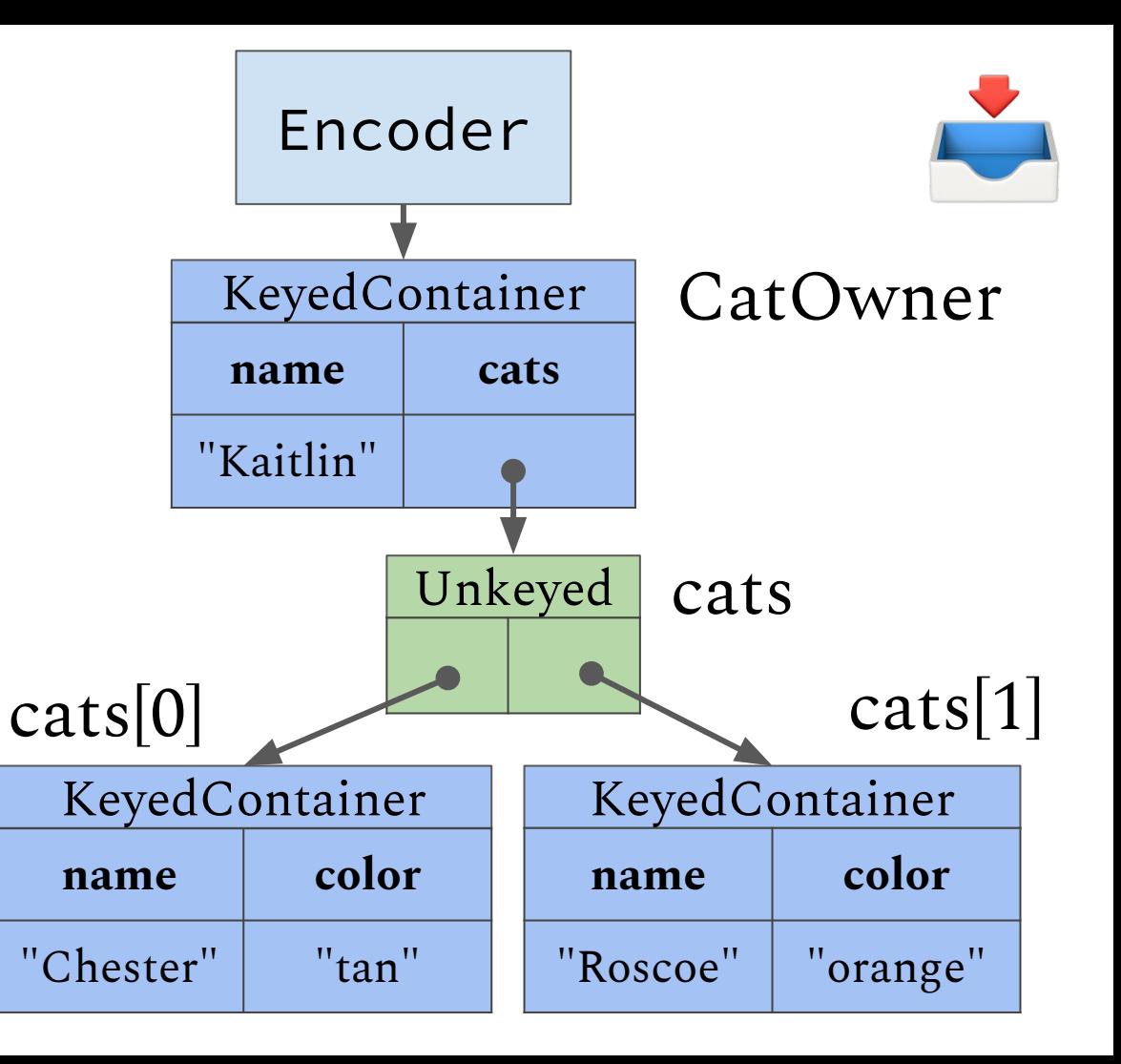

```
struct CatOwner: Encodable {
    \frac{1}{1}
```
J

```
enum CodingKeys: CodingKey {
    case name, cats
}
```
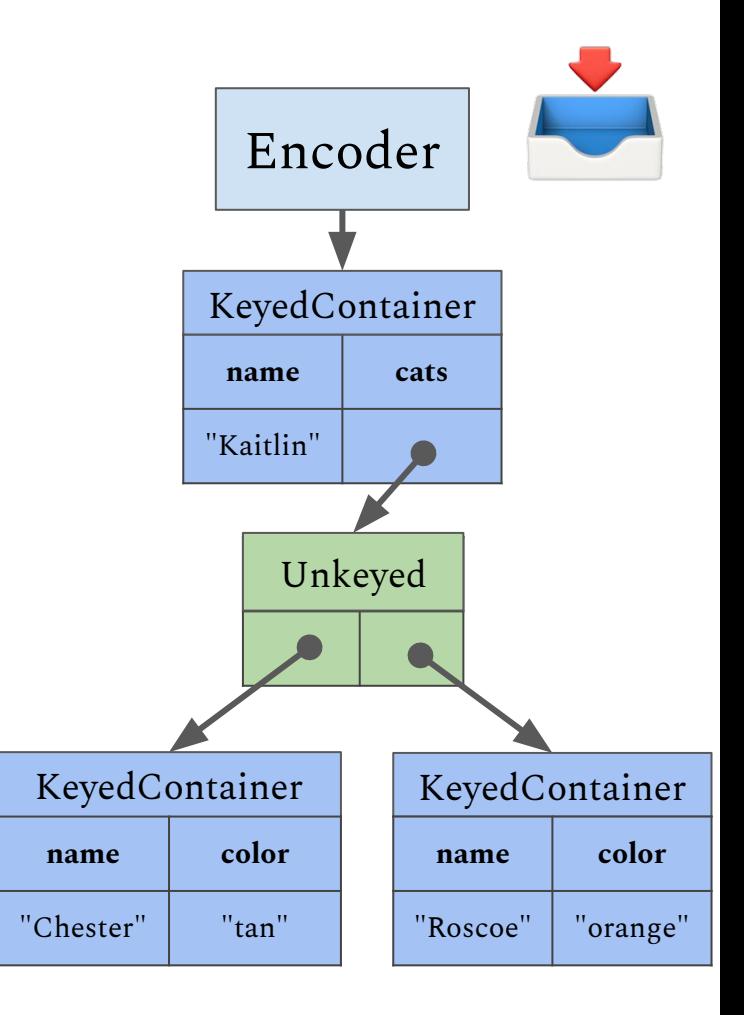

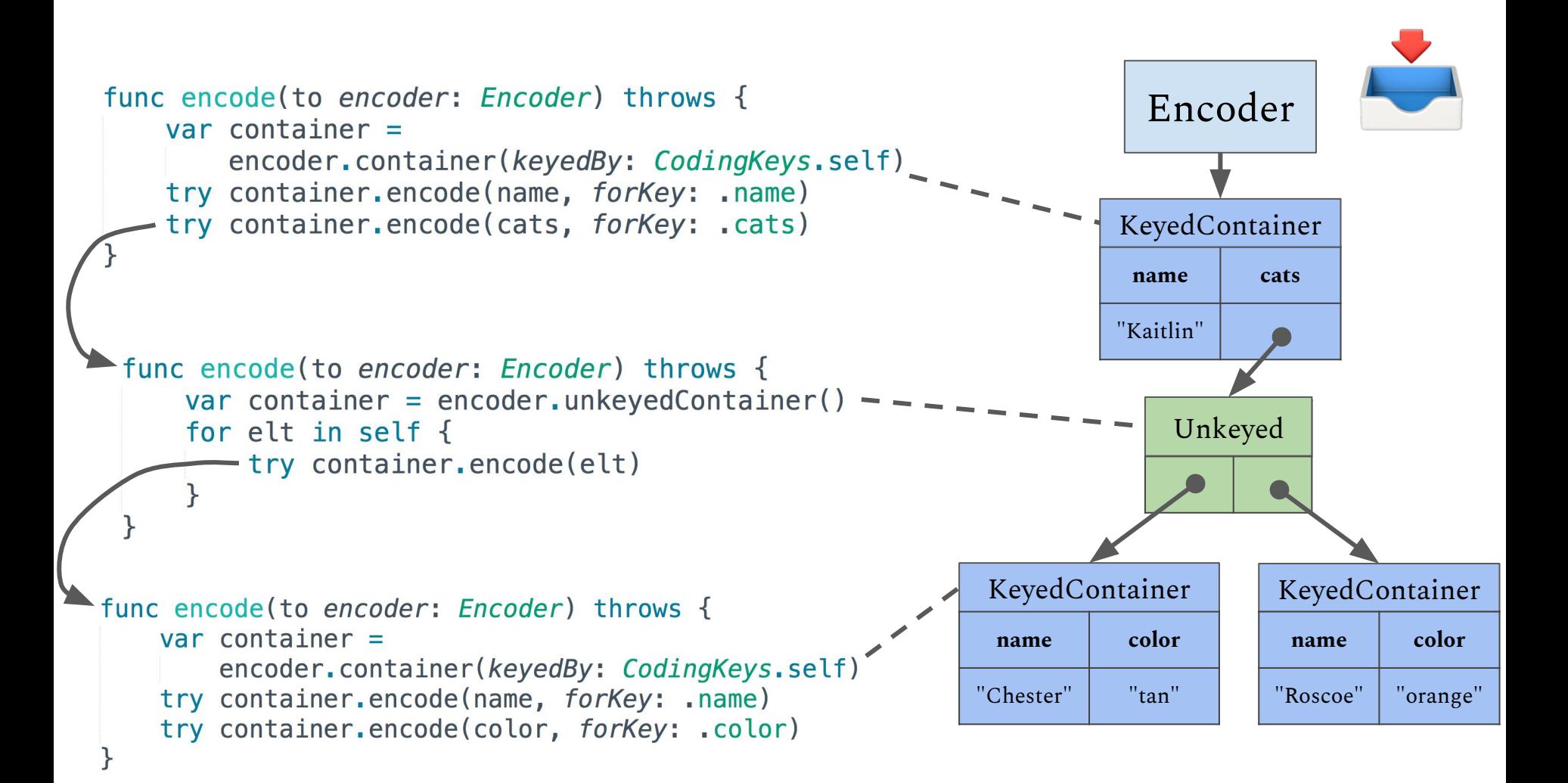

#### Alternatively...

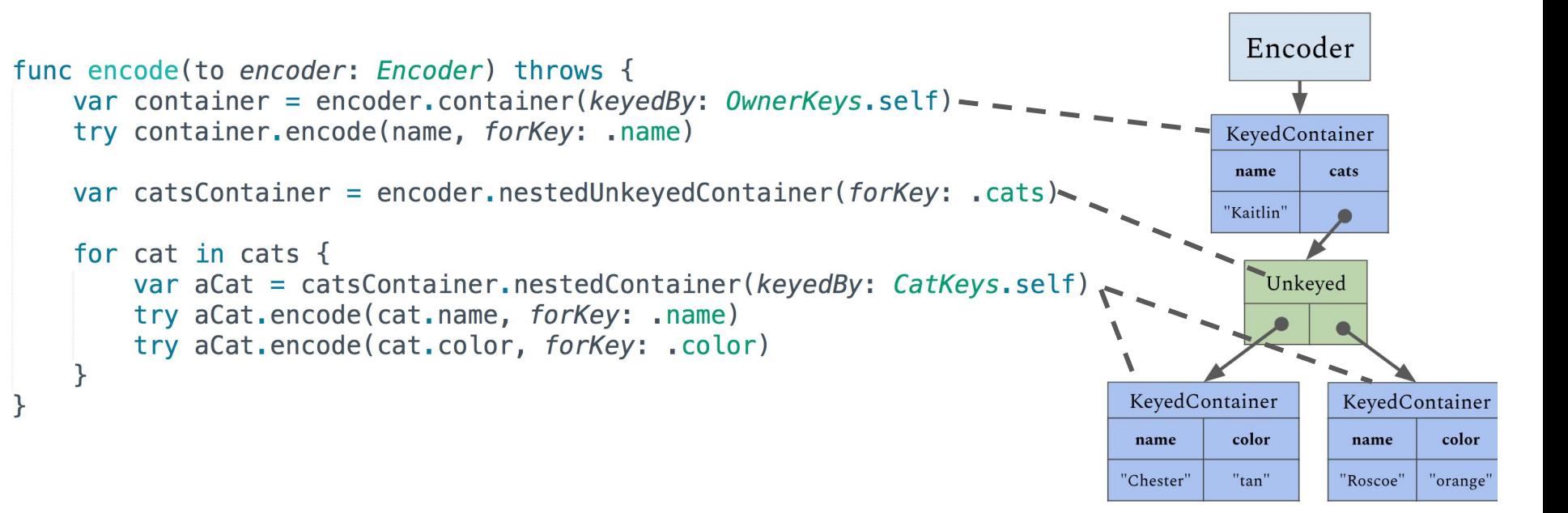

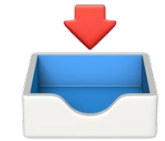

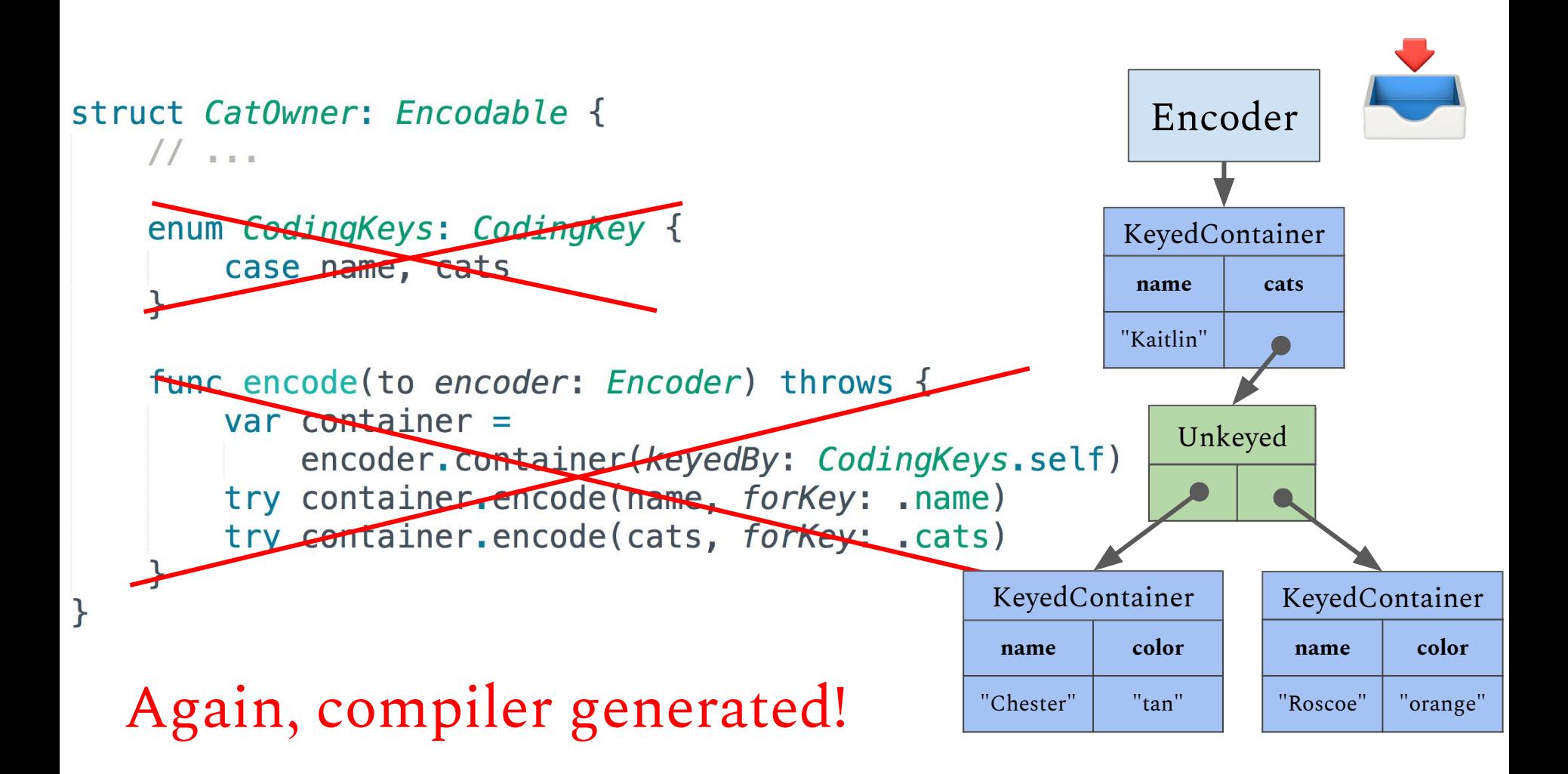

# Weren't we also talking about decoding?

## Encoding: putting values into containers

# Decoding: taking values out of containers

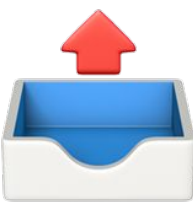

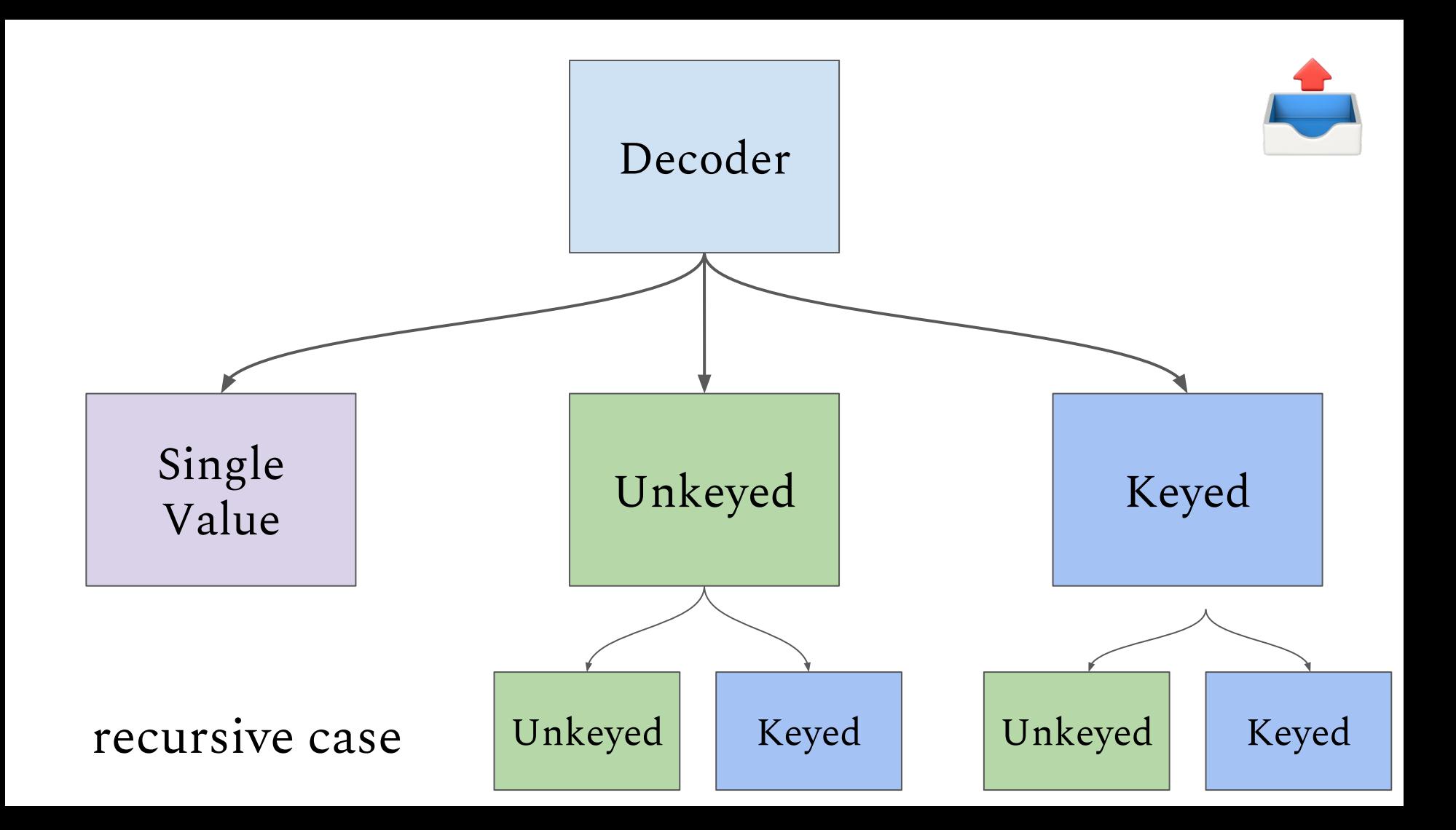

#### In code...

public protocol Decoder

func singleValueContainer() throws SingleValueDecodingContainer

func unkeyedContainer() throws -> UnkeyedDecodingContainer

func container<Key>(keyedBy type: Key.Type) throws -> KeyedDecodingContainer<Key>  $\frac{1}{2}$ 

Decoding containers support retrieving three types of values.

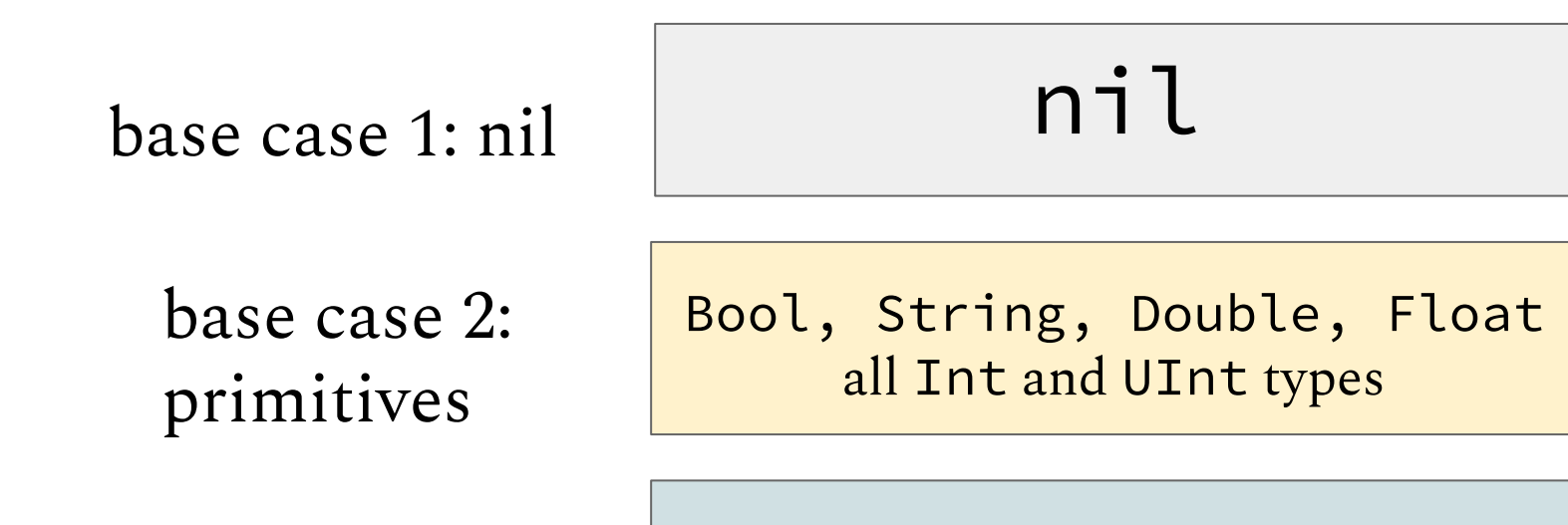

recursive case

Decodable type

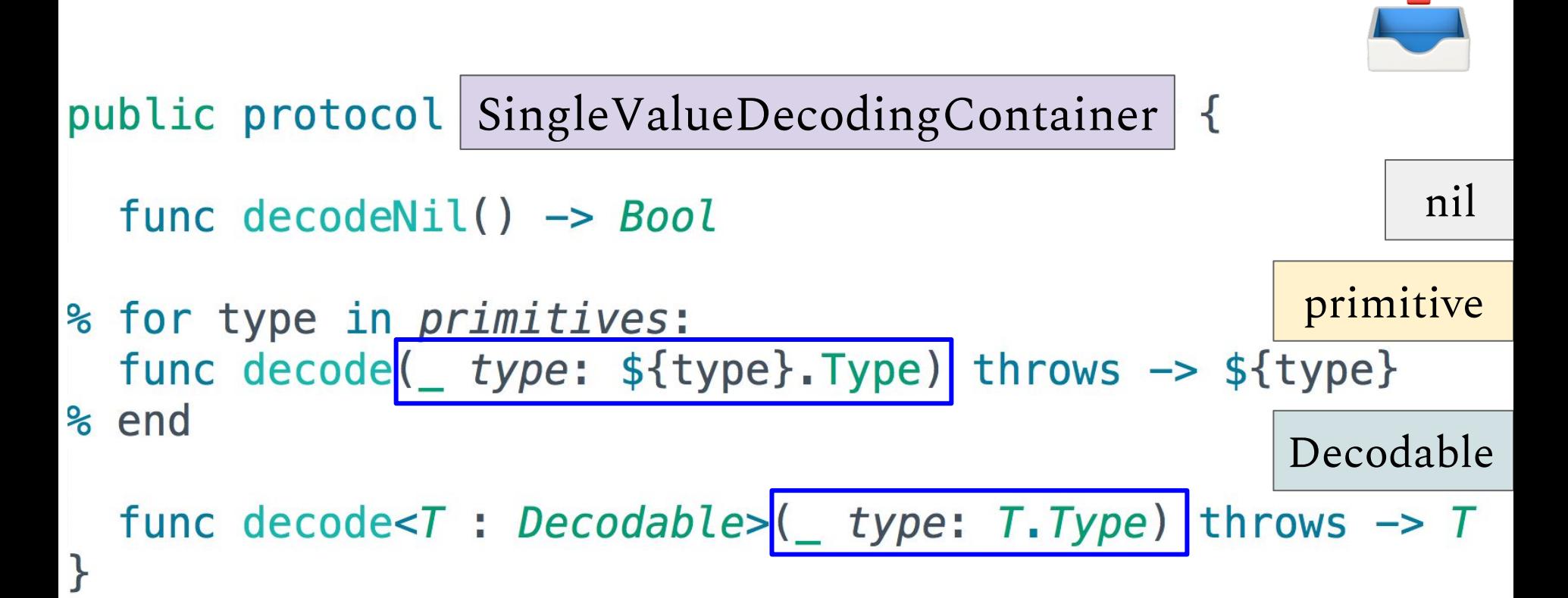

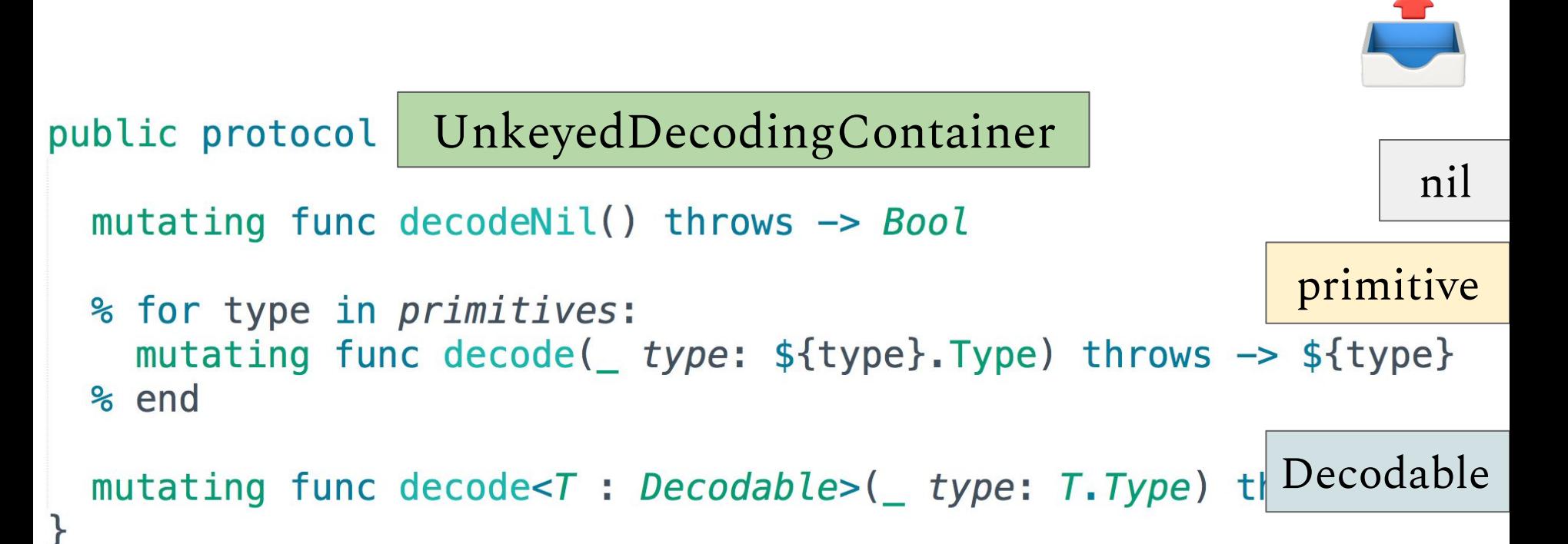

KeyedDecodingContainerProtocol public protocol associatedtype Key : CodingKey

func decodeNil(forKey  $key: Key)$  throws  $\rightarrow Bool$ 

% for type in *primitives*: func decode( type: \${type}. Type, primitive forKey  $key: Key)$  throws  $\rightarrow$  \${type} % end

Decodable func decode<T: Decodable>( type: T.Type, forKey key: Key) throws  $\rightarrow$  T

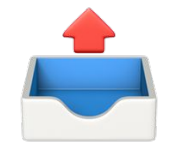

nil

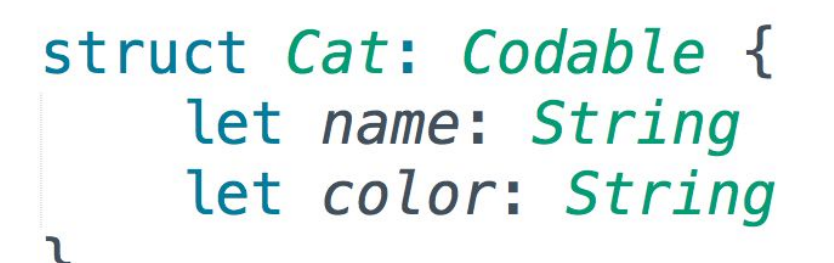

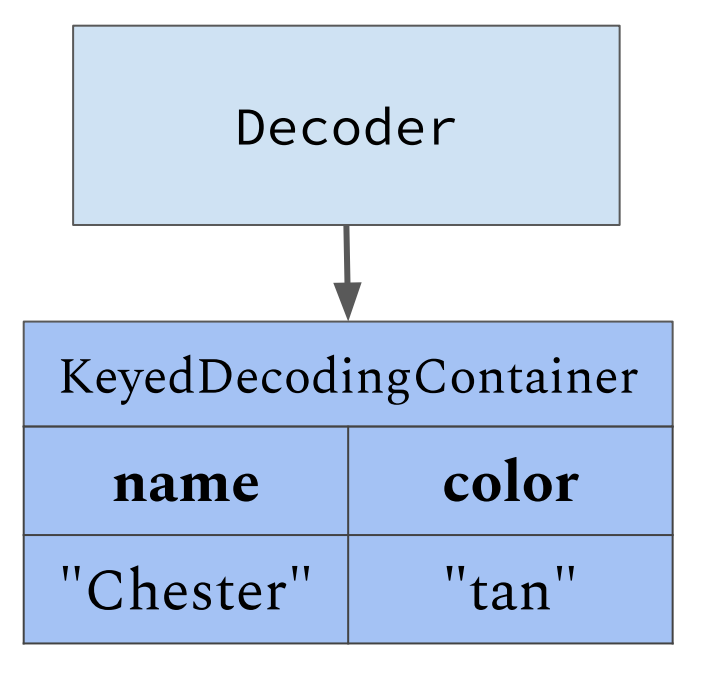

#### let chester =  $Cat(name: "Chester", color: "tan")$

```
struct Cat: Decodable {
 let name: String
 let color: String
 enum CodingKeys: CodingKey {
   case name, color
```
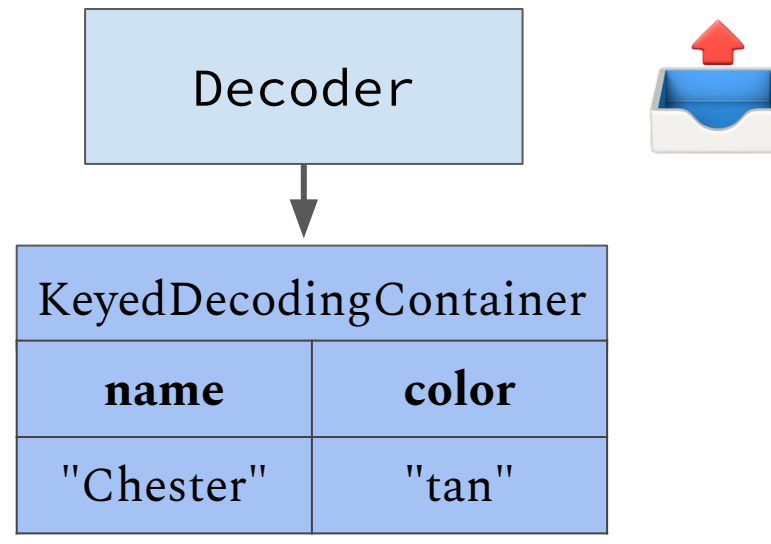

```
init(from decoder: Decoder) throws {
 let container = try decoder.container(keyedBy: CodingKeys.self)
 self.name = try container.decode(String.self, forKey: .name)
 self.color = try container.decode(String.self, forkey: .color)
```
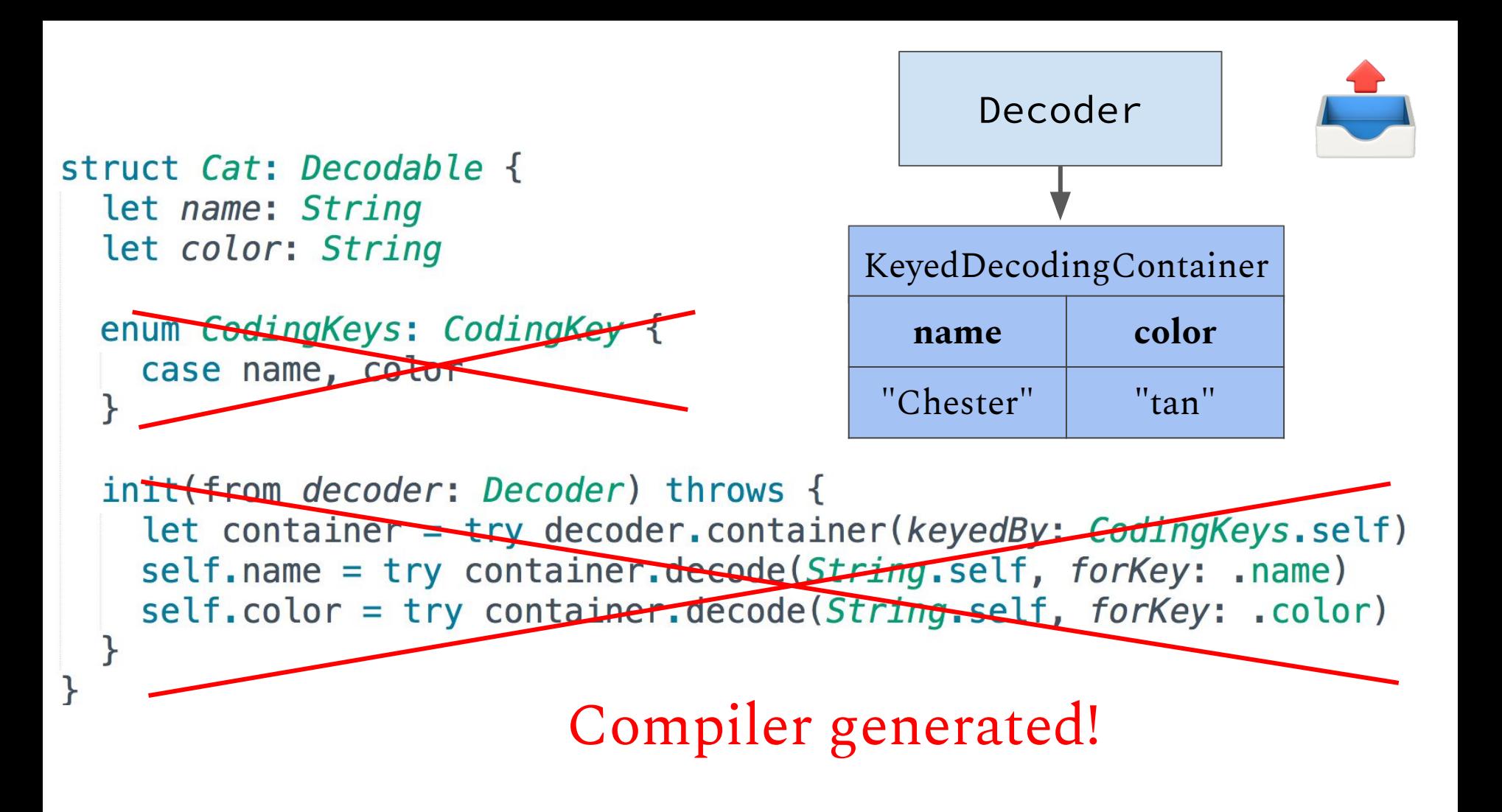

## Public API Takeaways

- Types opt in by conforming to Encodable and/or Decodable
- Many types get conformance for free, but can customize when needed
- Public types (e.g. JSONEncoder) do \*not\* implement the corresponding protocols!
- Encoders and Decoders used container-based APIs for reading from/writing to storage
- The Encoder and Decoder APIs are very similar!

## Underneath the Hood

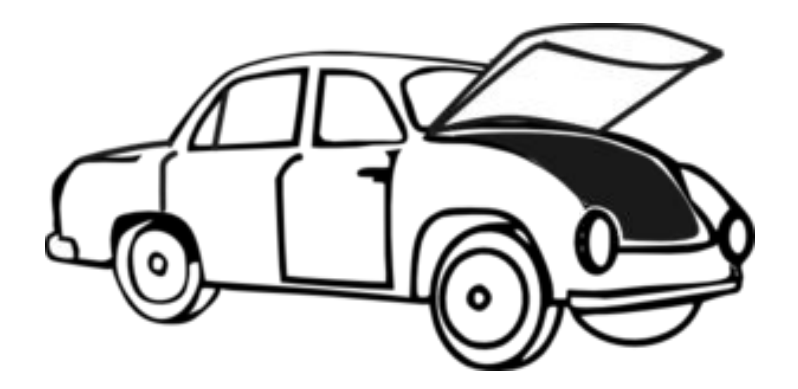

Typical Structure

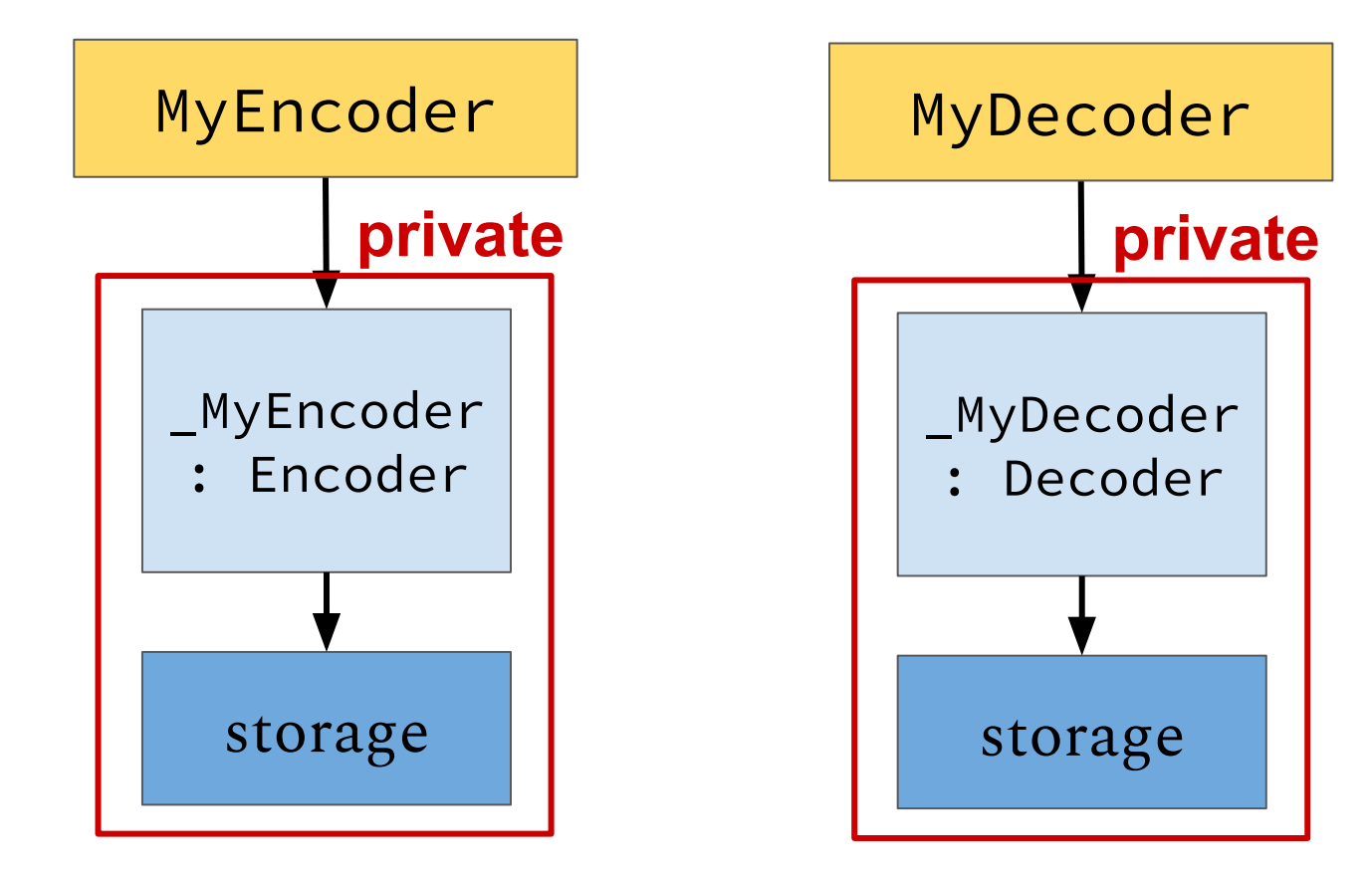

## Storage

In what format do I store values while I am still in the middle of encoding/decoding?

- JSON: NS\* types that work with JSONSerialization.
- PropertyList: NS\* types that work with PropertyListSerialization.
- BSON: types conforming to BsonValue that work with MongoDB documents.

How do I track where I am in the maze of nested containers?

● JSON, BSON, PropertyList: stack with whatever is backing the current container on top

#### 4 more small but important things to note:

- 1. SingleValueXContainer is often just implemented via an extension of the private Encoder type.
- 2. The Encoder must enforce that only one value is written to a SingleValueEncodingContainer.
- 3. There are various bookkeeping requirements on the protocols for tracking the path of keys taken so far.
- 4. There are also superEncoder and superDecoder requirements for use with classes.

## Limitations

- Lots of boilerplate required for all of the containers, and the different encode and decode methods that they support
- Depending on design, you may end up duplicating a lot of code from JSONEncoder etc.
- Types cannot be extended to become Decodable (but should it be possible?)

#### In conclusion...

- The API makes Codable conformance trivial in many cases, but also allows for very advanced customization when needed.
- The API makes it possible to write Encoders and Decoders that don't know what the types using them look like, and makes it possible for types to write encode methods without caring about the actual output format!
- Investigating the standard library source code and writing your own encoder/decoder reveals some hidden requirements.

# Thank you!

## **Kaitlin Mahar** Software Engineer @ MongoDB

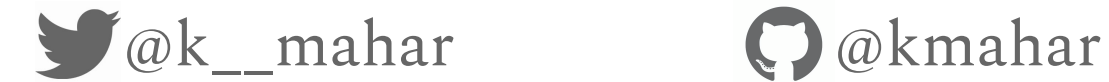

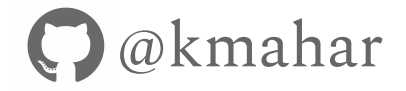